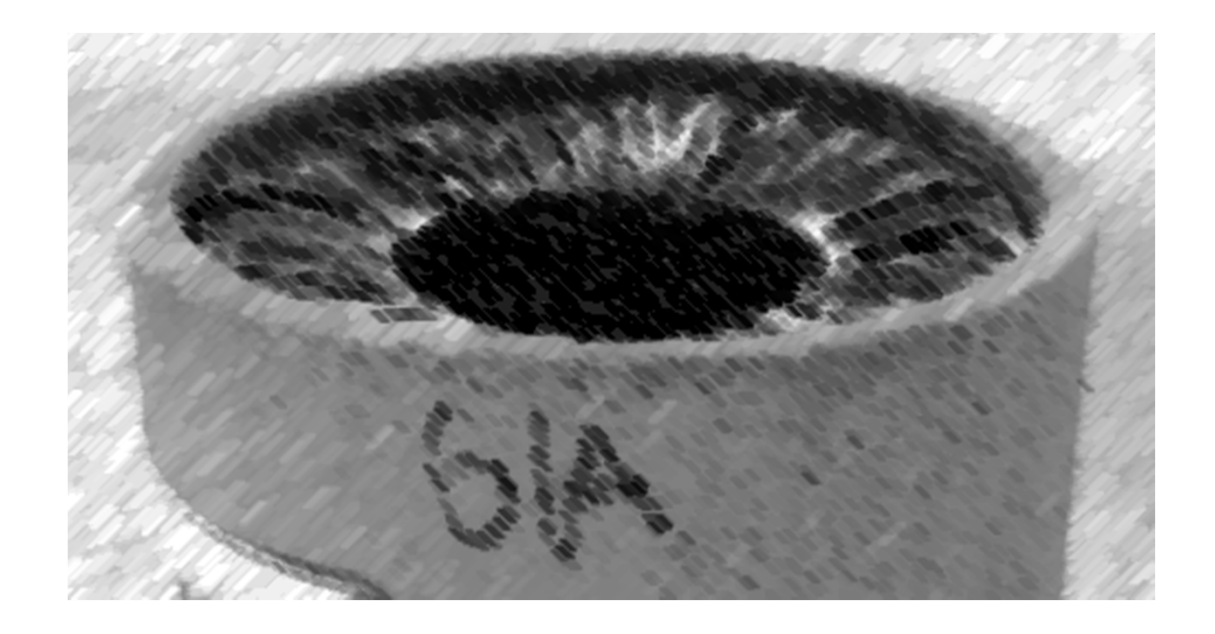

# CS61A Lecture 26

# Amir Kamil and Hamilton Nguyen UC Berkeley March 22, 2013

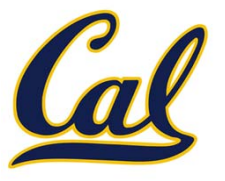

□ HW9 out tonight, due 4/3

#### □ Ants extra credit due 4/3

 $\square$  See Piazza for submission instructions

#### Data Structure Applications

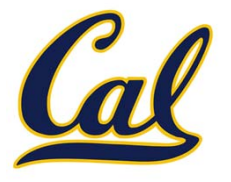

#### Data Structure Applications

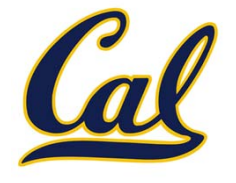

The data structures we cover in 61A are used everywhere in CS

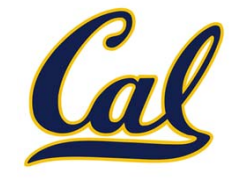

More about data structures in 61B

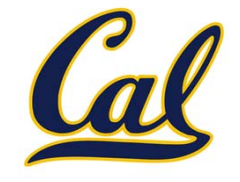

More about data structures in 61B

Example: recursive lists (also called *linked lists*)

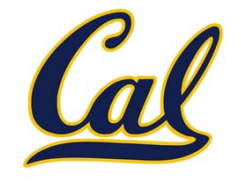

More about data structures in 61B

Example: recursive lists (also called *linked lists*)

•Operating systems

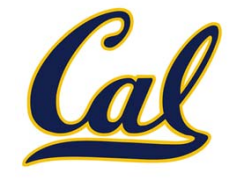

More about data structures in 61B

Example: recursive lists (also called *linked lists*)

- •Operating systems
- •Interpreters and compilers

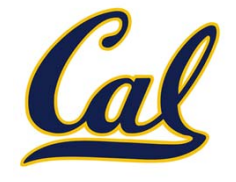

More about data structures in 61B

Example: recursive lists (also called *linked lists*)

- •Operating systems
- •Interpreters and compilers
- •Anything that uses <sup>a</sup> queue

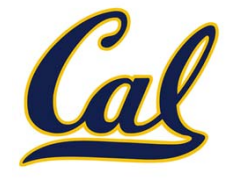

More about data structures in 61B

Example: recursive lists (also called *linked lists*)

- •Operating systems
- •Interpreters and compilers
- •Anything that uses <sup>a</sup> queue

The Scheme programming language, which we will learn soon, uses recursive lists as its primary data structure

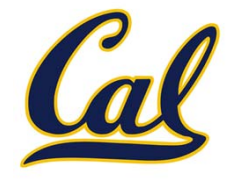

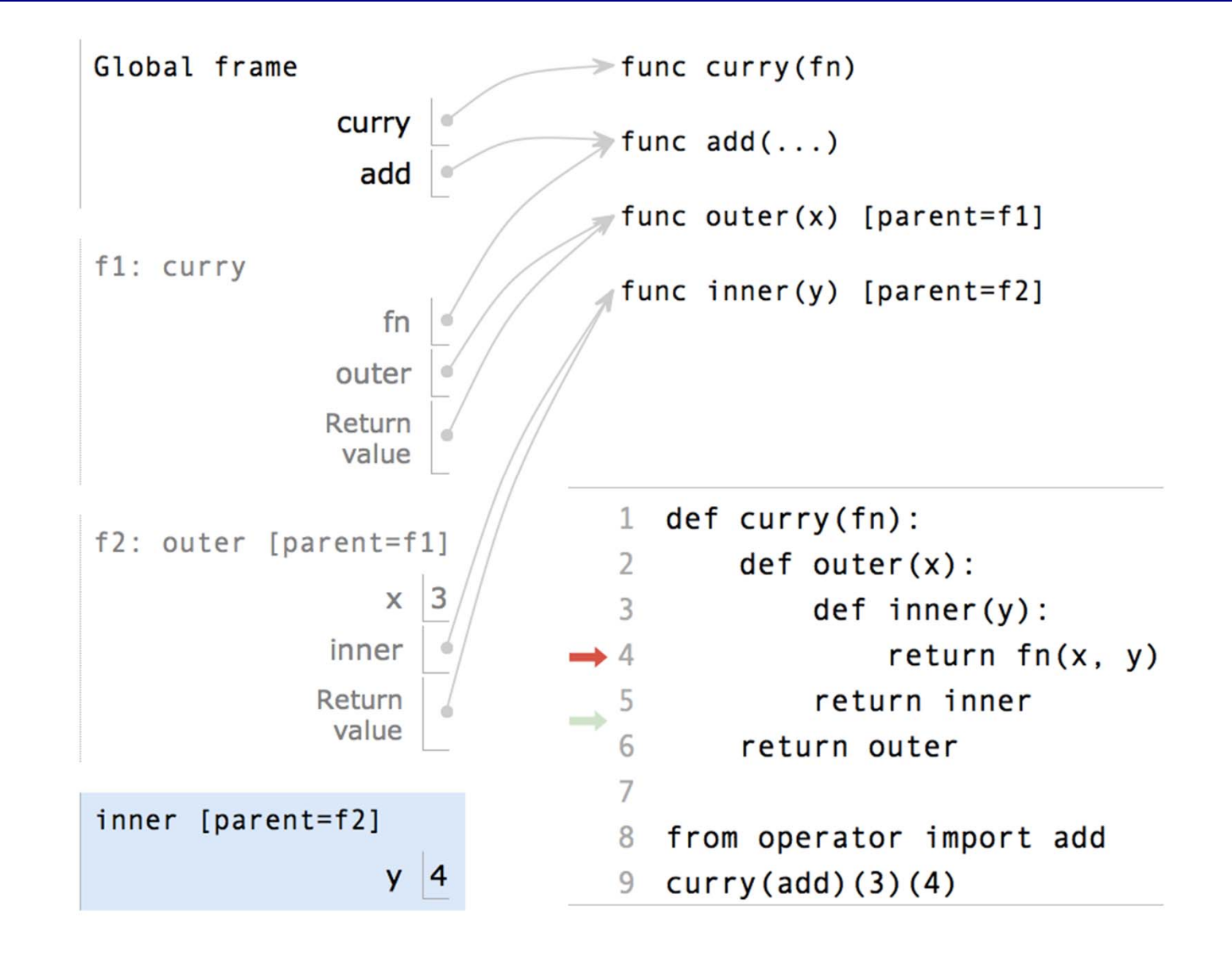

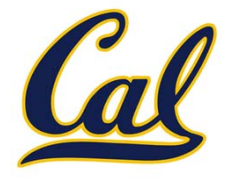

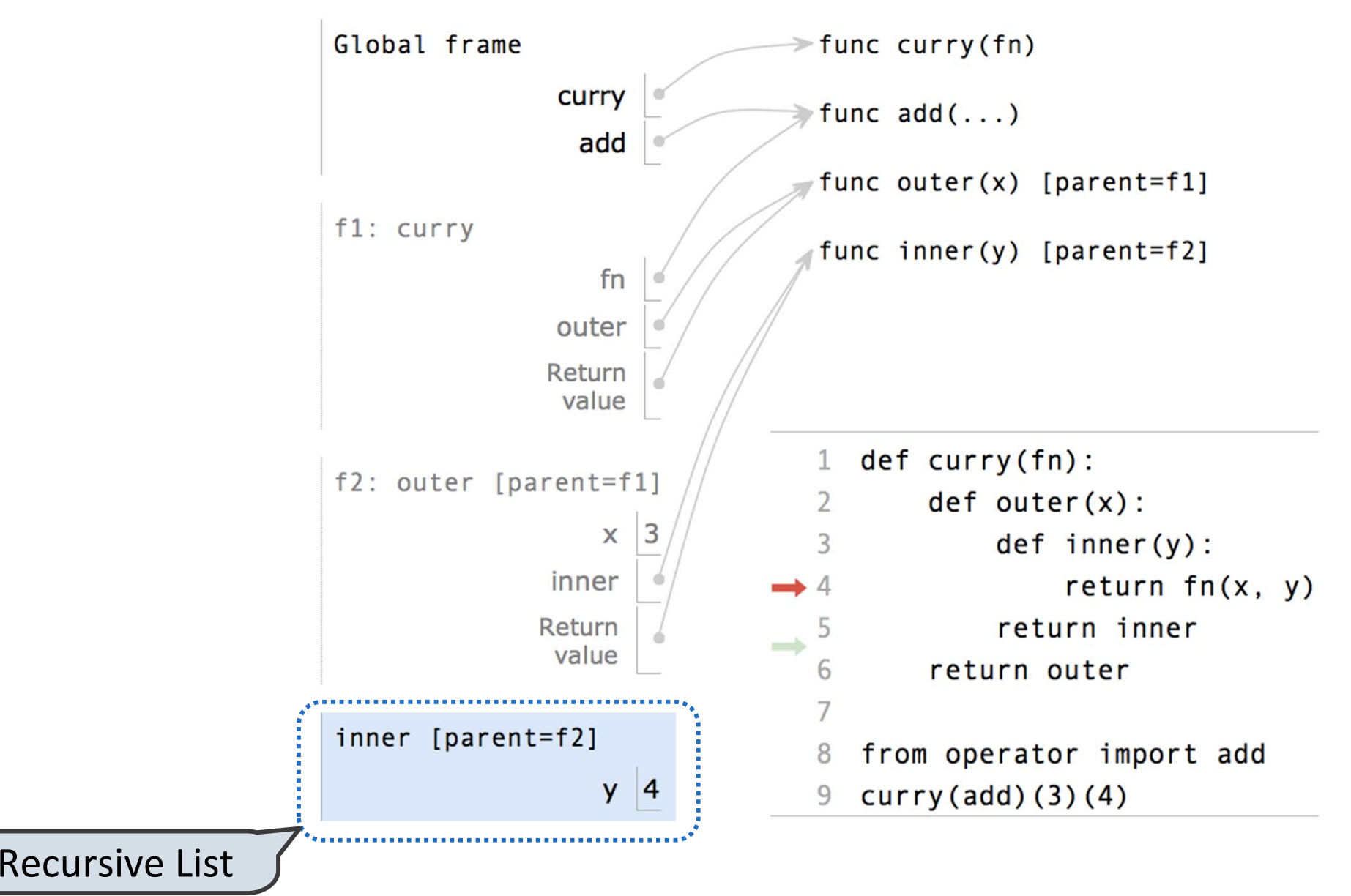

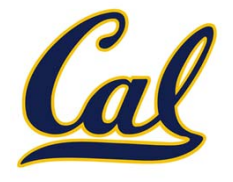

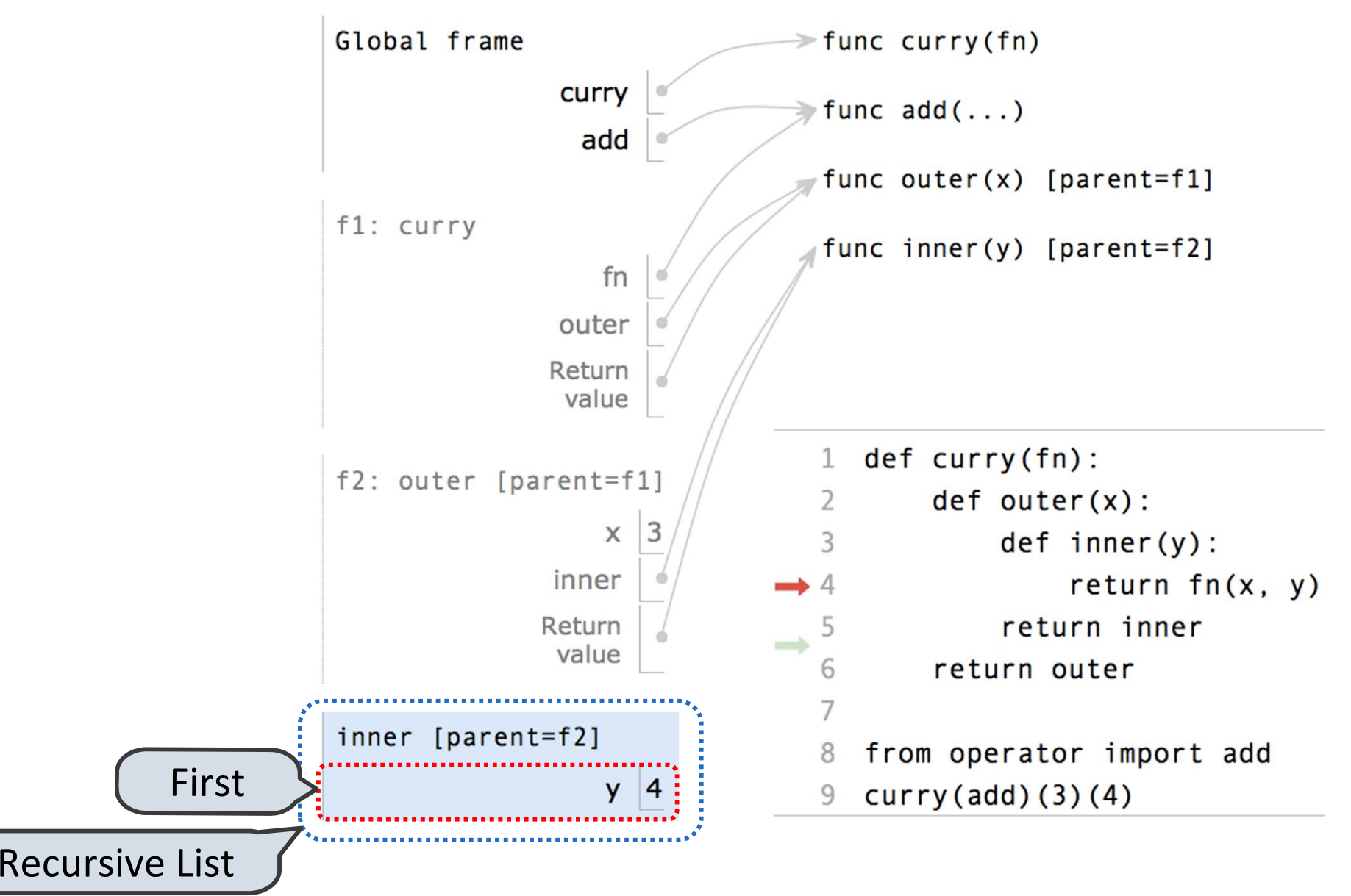

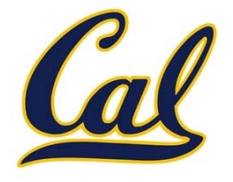

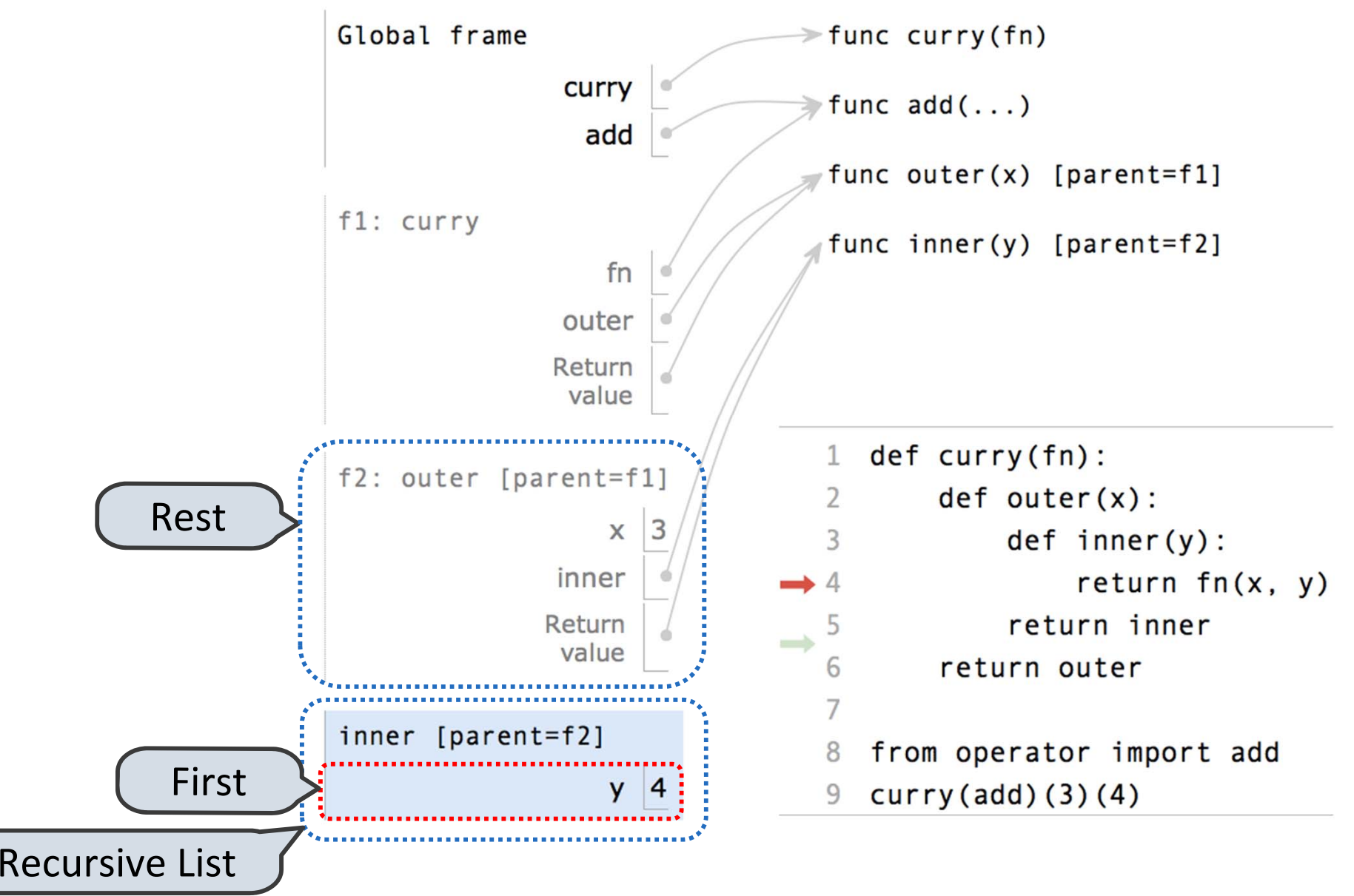

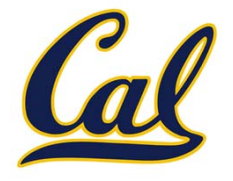

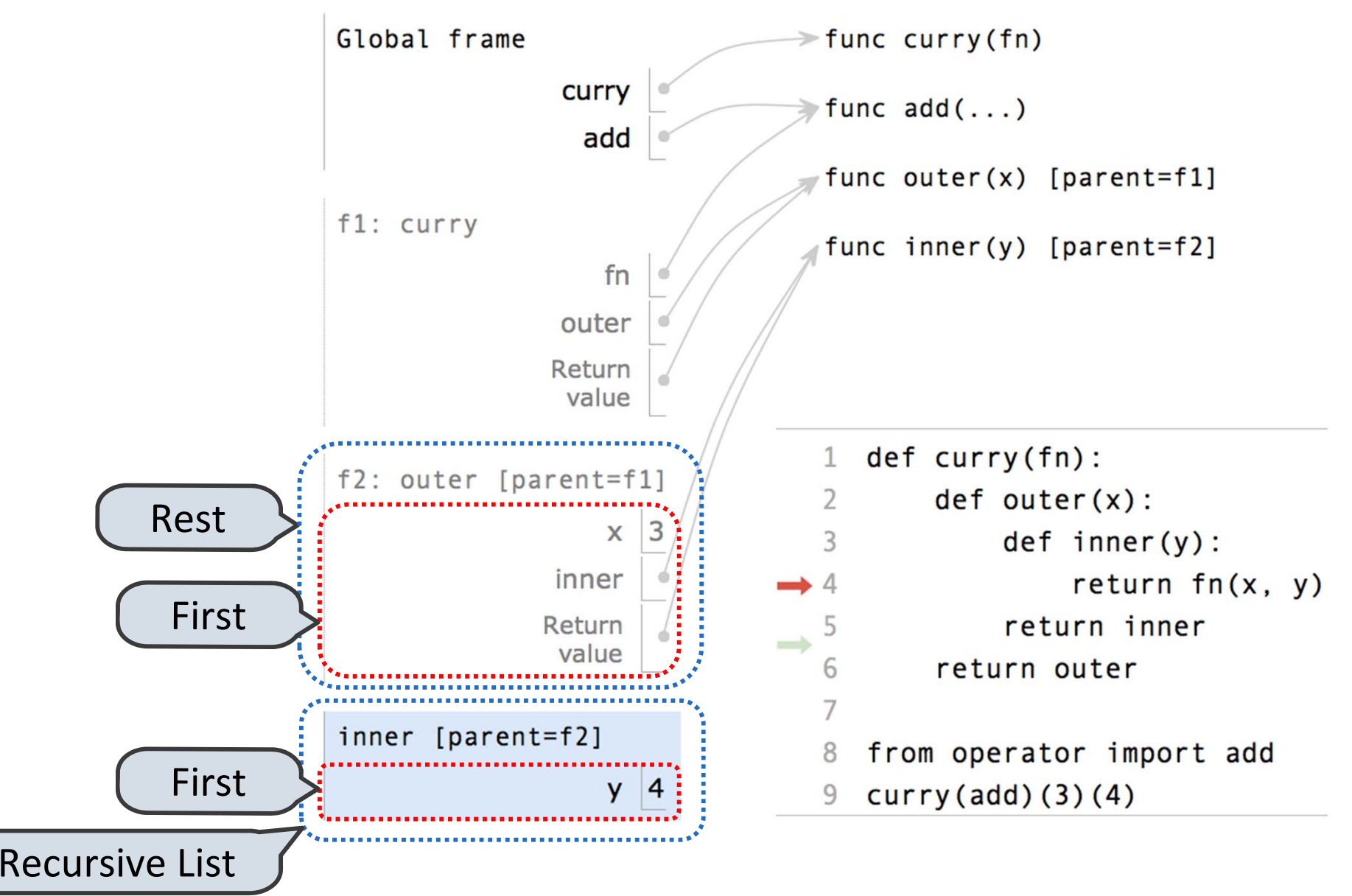

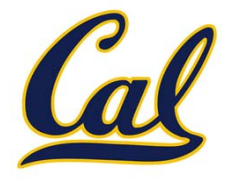

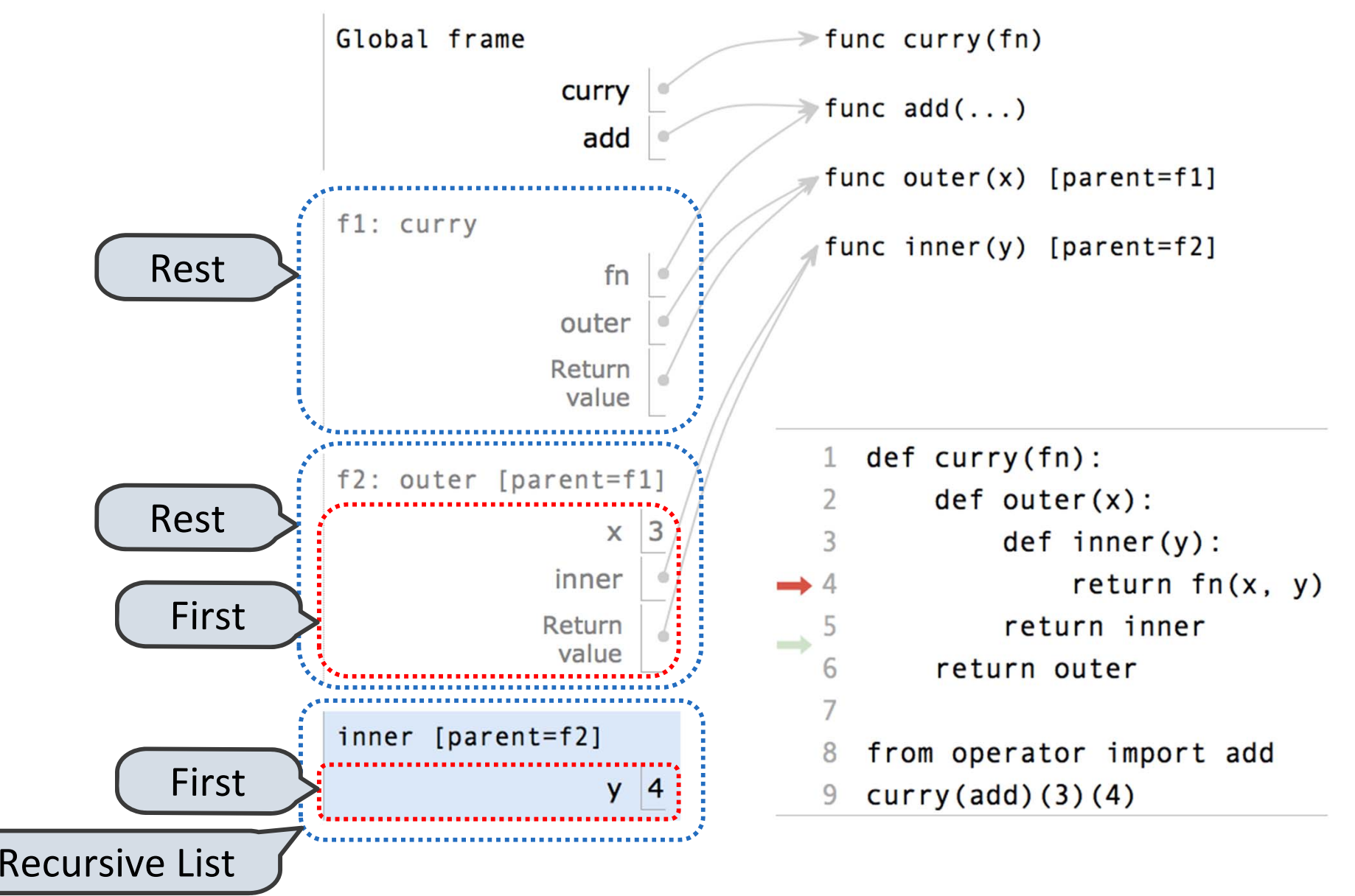

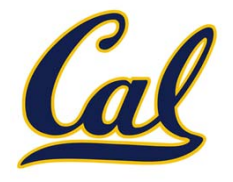

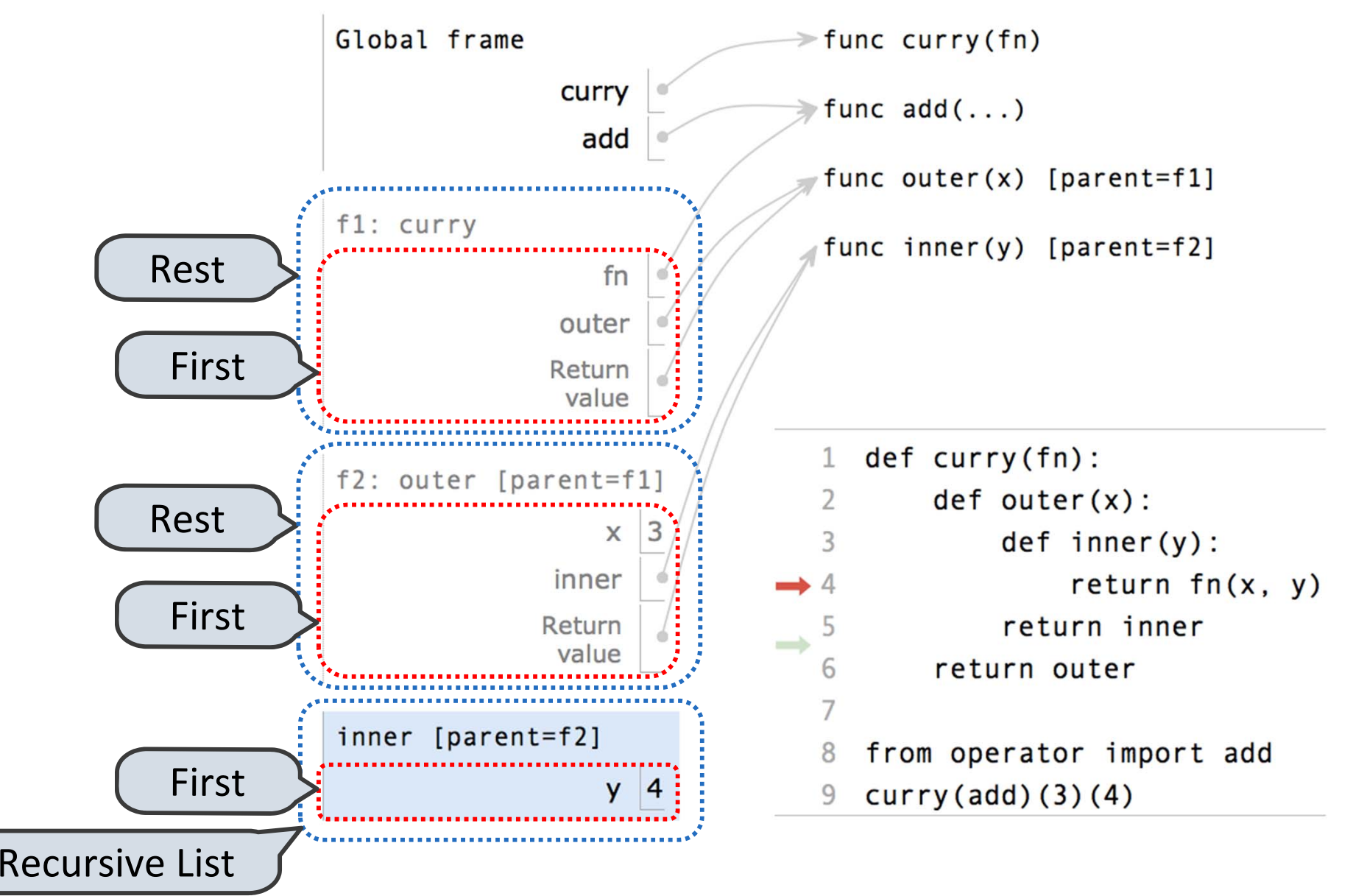

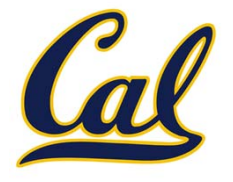

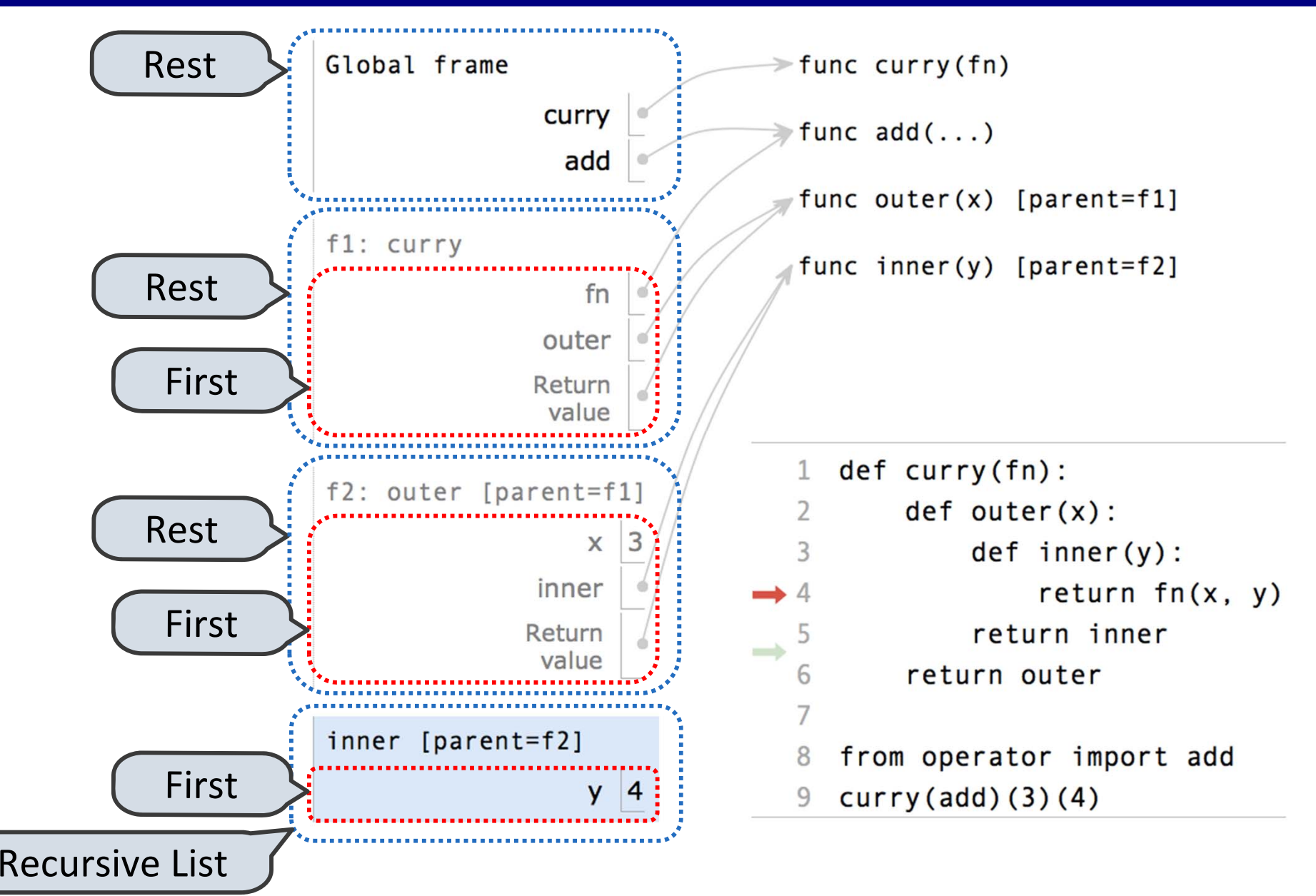

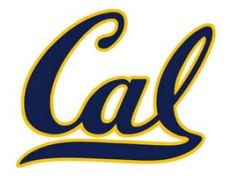

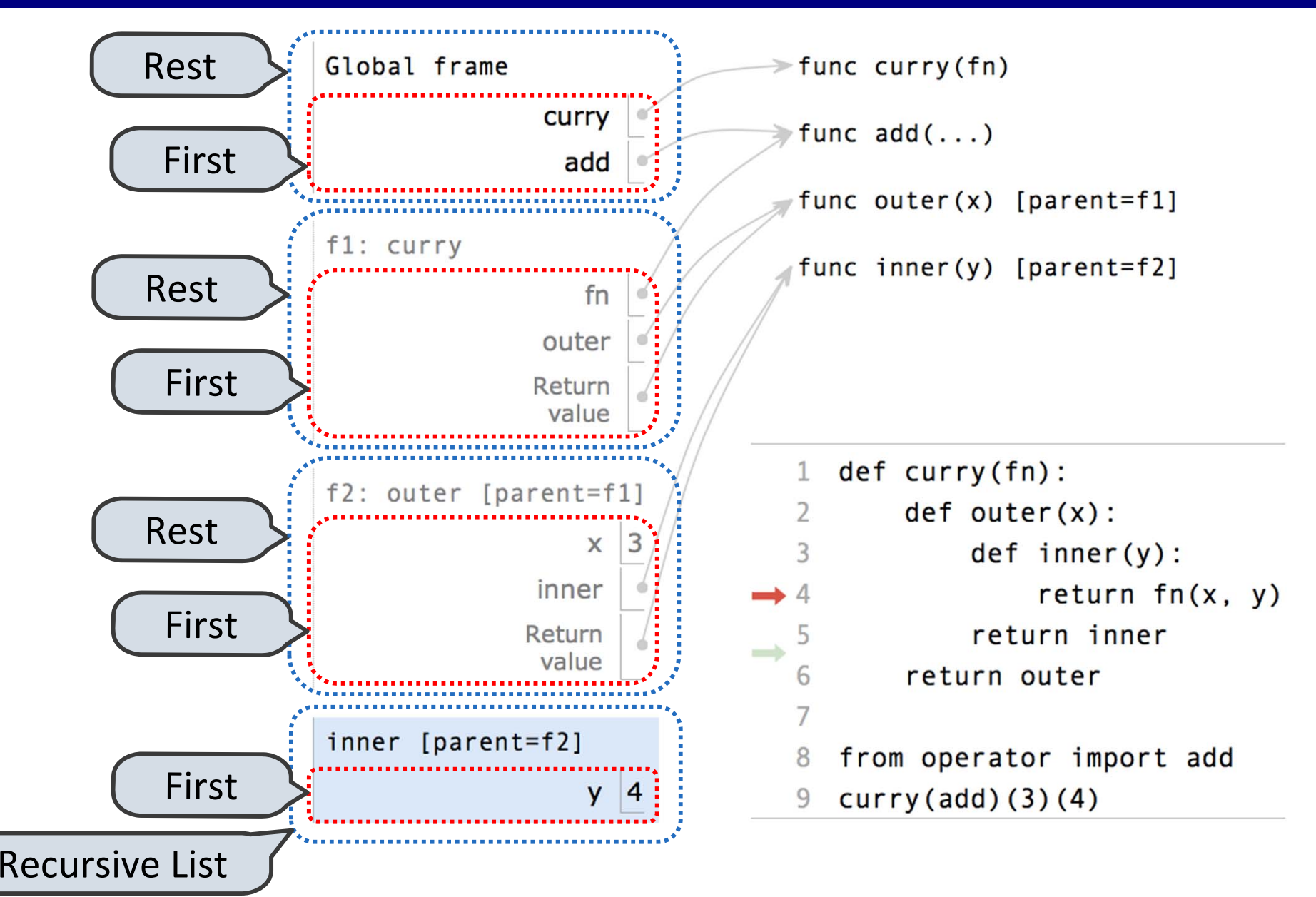

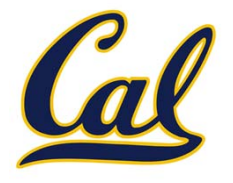

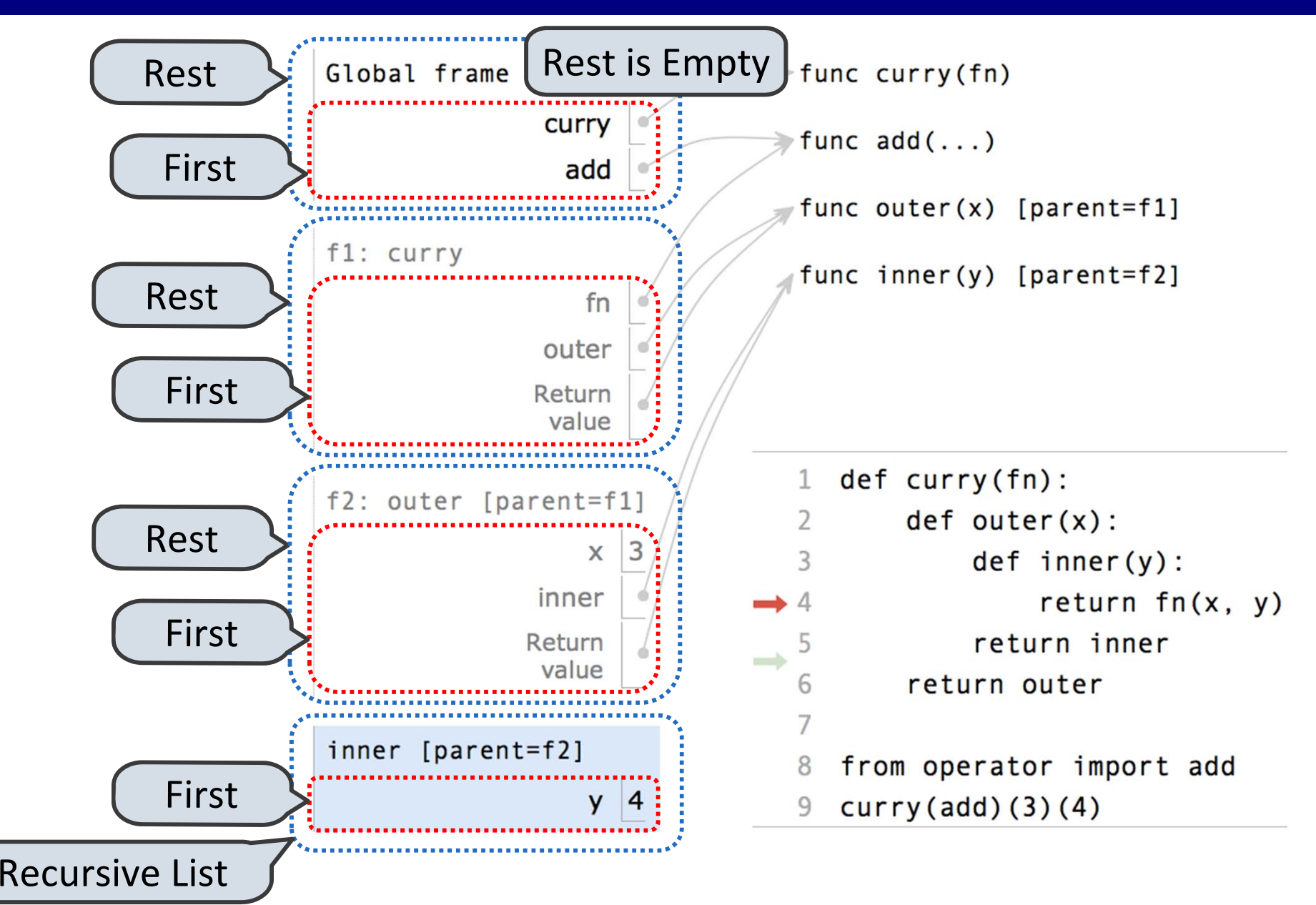

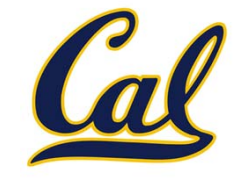

Trees can have values at internal nodes as well as their leaves.

```
class Tree(object):
    def __init__(self, entry, left=None, right=None):
        self.entry = entry
        self.left = leftself.right = right
def fib_tree(n):
    if n == 1:
        return Tree(0)
    if n == 2:
        return Tree(1)
    left = fib_tree(n - 2)
    right = fib_tree(n - 1)
    return Tree(left.entry + right.entry, left, right)
```
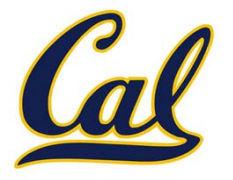

What we should be able to do with <sup>a</sup> set:

- •Membership testing: Is <sup>a</sup> value an element of <sup>a</sup> set?
- •Union: Return <sup>a</sup> set with all elements in *set1* **or** *set2*
- •Intersection: Return <sup>a</sup> set with any elements in *set1* **and** *set2*
- •Adjunction: Return <sup>a</sup> set with all elements in *<sup>s</sup>* and <sup>a</sup> value *<sup>v</sup>*

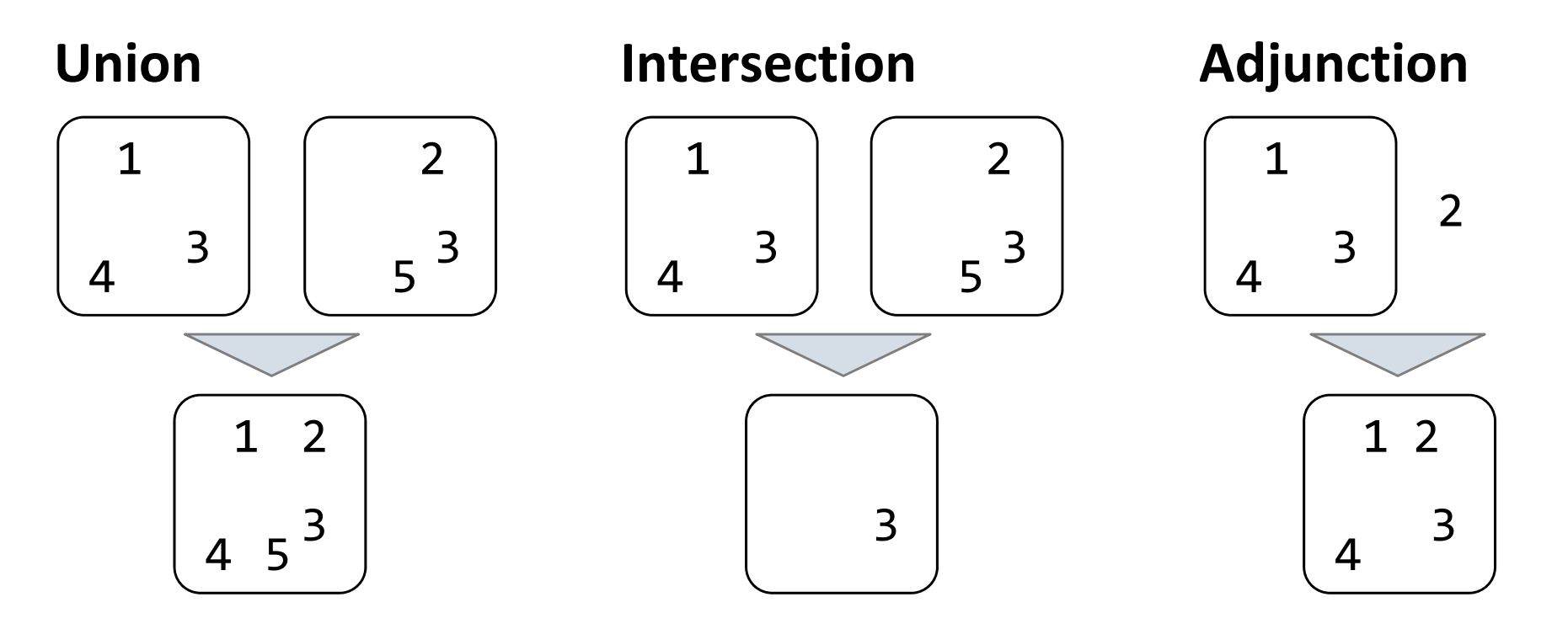

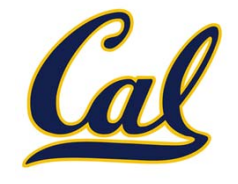

**Proposal 1**: A set is represented by <sup>a</sup> recursive list that contains no duplicate items

This is how we implemented dictionaries

```
def empty(s):
    return s is Rlist.empty
def set_contains(s, v):
    if empty(s):
        return False
    elif s.first == v:
        return True
    return set_contains(s.rest, v)
```
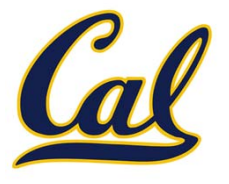

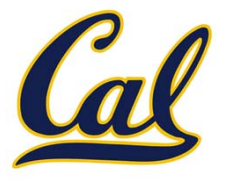

**def adjoin\_set(s, v):**

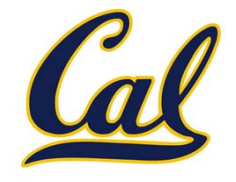

**def adjoin\_set(s, v): if set\_contains(s, v):**

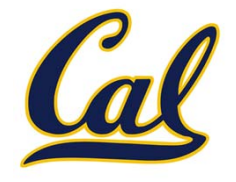

**def adjoin\_set(s, v): if set\_contains(s, v): return s**

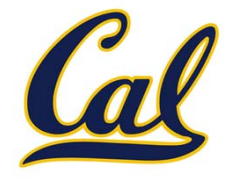

```
def adjoin_set(s, v):
    if set_contains(s, v):
        return s
    return Rlist(v, s)
```
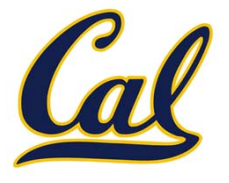

Time order of growth

**def adjoin\_set(s, v): if set\_contains(s, v): return s return Rlist(v, s)**

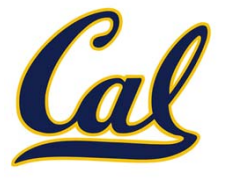

#### Time order of growth

 $\Theta(n)$ 

**def adjoin\_set(s, v): if set\_contains(s, v): return s return Rlist(v, s)**

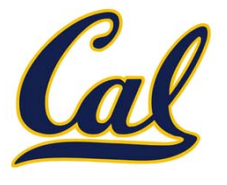

Time order of growth

**def adjoin\_set(s, v): if set\_contains(s, v): return s return Rlist(v, s)**

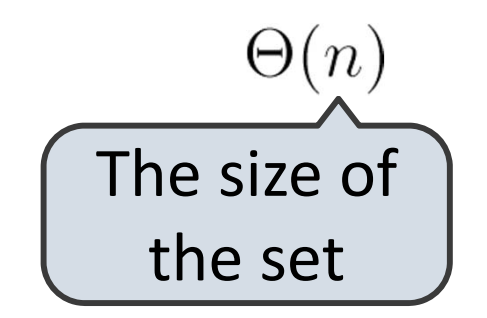

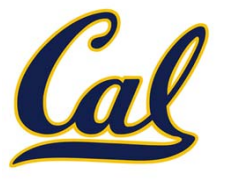

Time order of growth

**def adjoin\_set(s, v): if set\_contains(s, v): return s return Rlist(v, s)**

**def intersect\_set(set1, set2):**

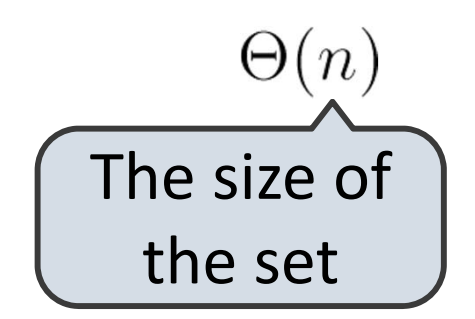

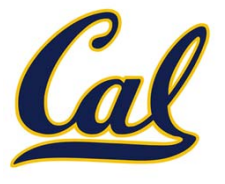

Time order of growth

```
def adjoin_set(s, v):
    if set_contains(s, v):
        return s
    return Rlist(v, s)
```
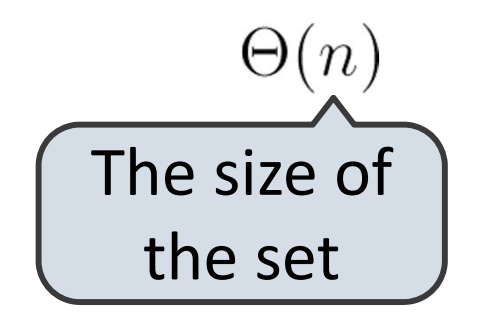

```
def intersect_set(set1, set2):
    f = lambda v: set_contains(set2, v)
```
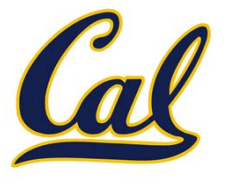

Time order of growth

```
def adjoin_set(s, v):
    if set_contains(s, v):
        return s
    return Rlist(v, s)
```
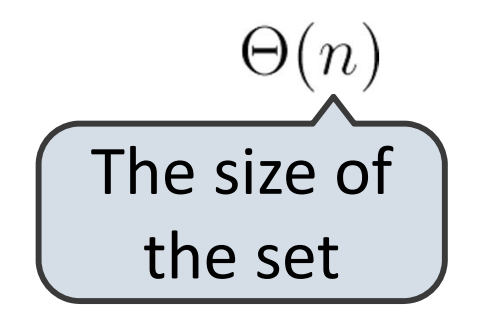

```
def intersect_set(set1, set2):
    f = lambda v: set_contains(set2, v)
    return filter_rlist(set1, f)
```
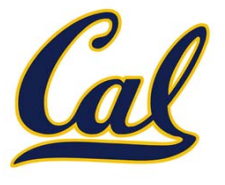

Time order of growth

```
def adjoin_set(s, v):
    if set_contains(s, v):
        return s
    return Rlist(v, s)
```
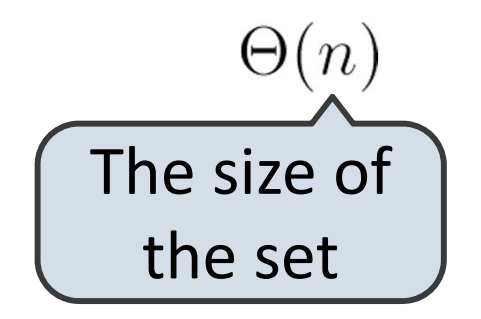

```
def intersect_set(set1, set2):
    f = lambda v: set_contains(set2, v)
    return filter_rlist(set1, f)
```
 $\Theta(n^2)$ 

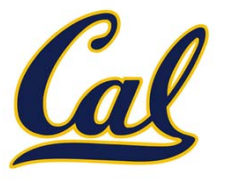

Time order of growth

```
def adjoin_set(s, v):
    if set_contains(s, v):
        return s
    return Rlist(v, s)
```

```
def intersect_set(set1, set2):
    f = lambda v: set_contains(set2, v)
    return filter_rlist(set1, f)
```
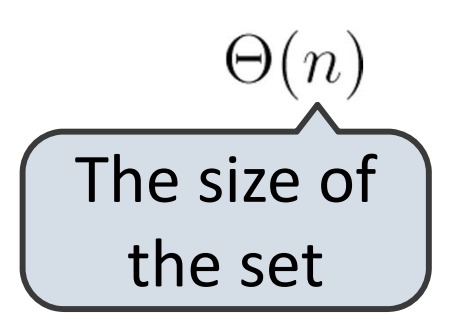

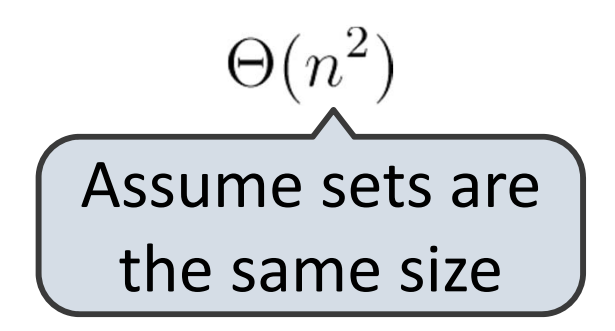
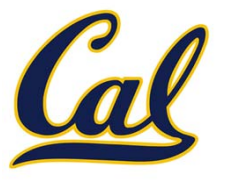

Time order of growth

```
def adjoin_set(s, v):
 if set_contains(s, v):
     return s
 return Rlist(v, s)
```

```
def intersect_set(set1, set2):
 f = lambda v: set_contains(set2, v)
 return filter_rlist(set1, f)
```
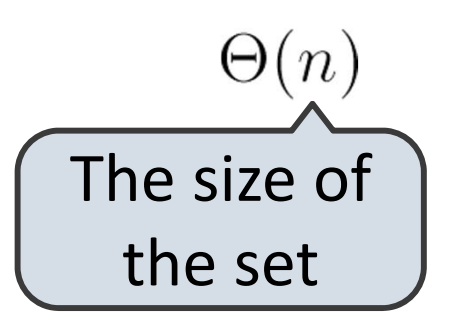

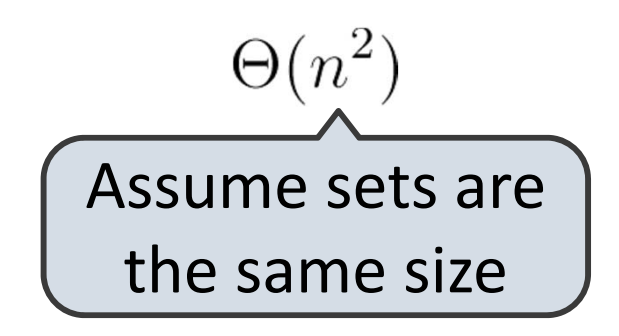

**def union\_set(set1, set2):**

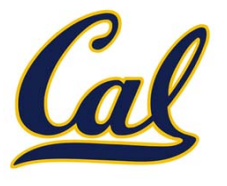

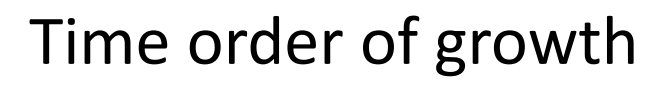

```
def adjoin_set(s, v):
 if set_contains(s, v):
     return s
 return Rlist(v, s)
```
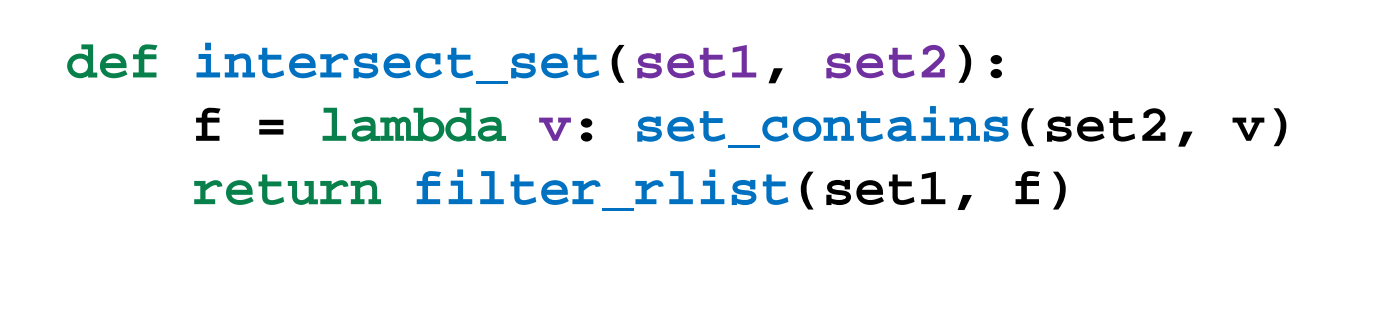

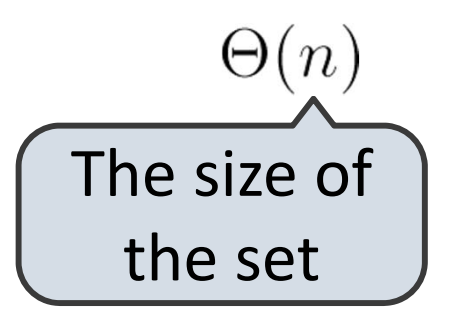

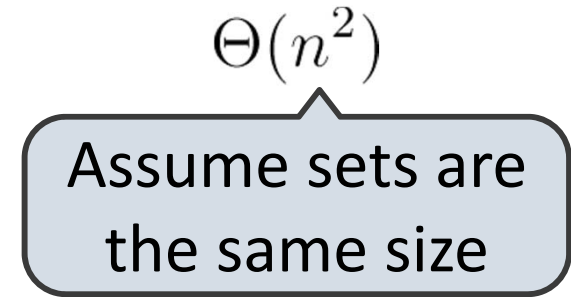

```
def union_set(set1, set2):
 f = lambda v: not set_contains(set2, v)
```
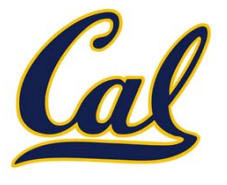

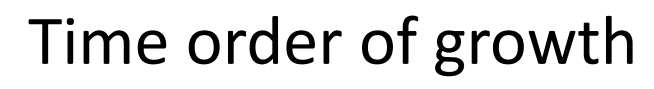

```
def adjoin_set(s, v):
 if set_contains(s, v):
     return s
 return Rlist(v, s)
```
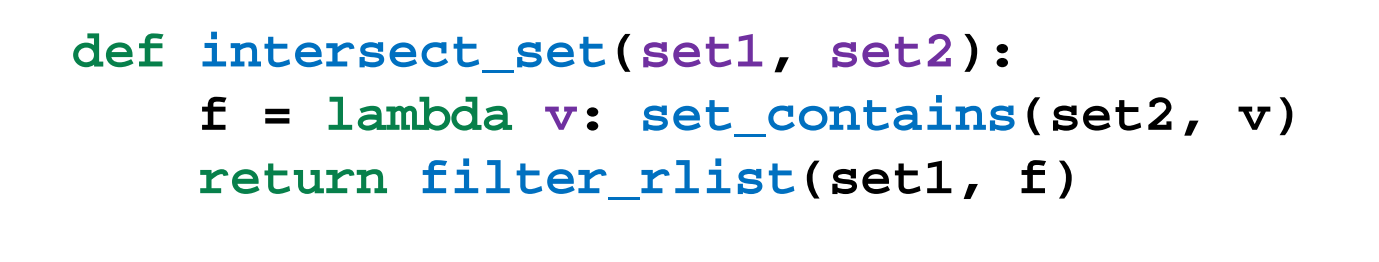

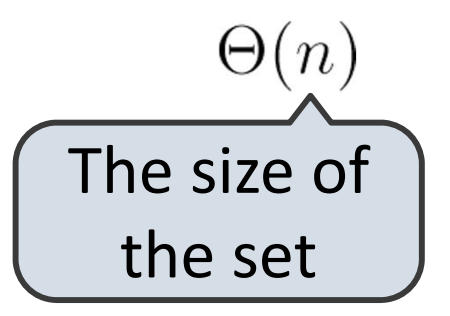

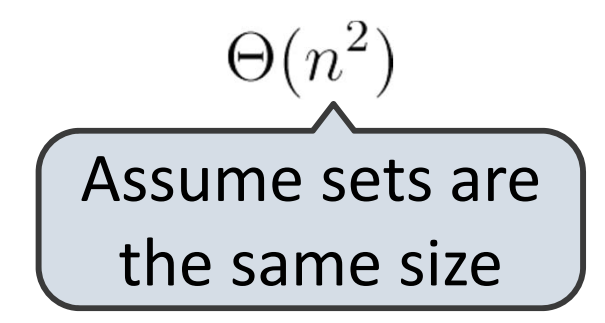

```
def union_set(set1, set2):
 f = lambda v: not set_contains(set2, v)
set1_not_set2 = filter_rlist(set1, f)
```
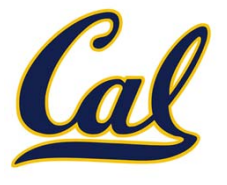

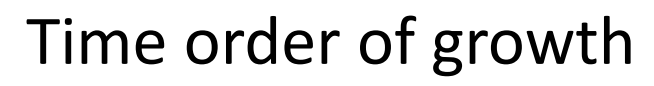

```
def adjoin_set(s, v):
 if set_contains(s, v):
     return s
 return Rlist(v, s)
```
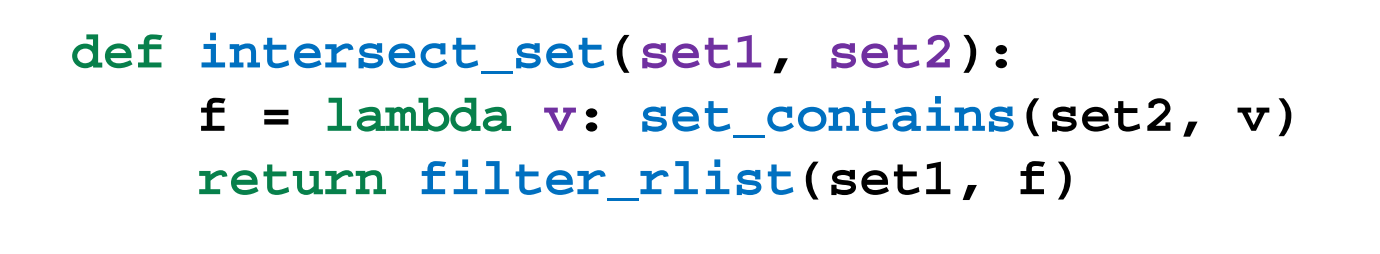

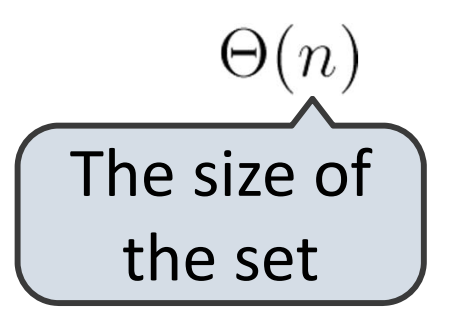

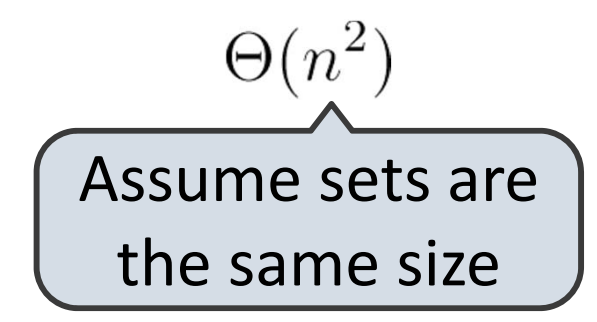

```
def union_set(set1, set2):
 f = lambda v: not set_contains(set2, v)
set1_not_set2 = filter_rlist(set1, f)
 return extend_rlist(set1_not_set2, set2)
```
**def adjoin\_set(s, v):**

**return s**

**return Rlist(v, s)**

**if set\_contains(s, v):**

**def intersect\_set(set1, set2):**

**return filter\_rlist(set1, f)**

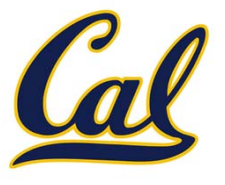

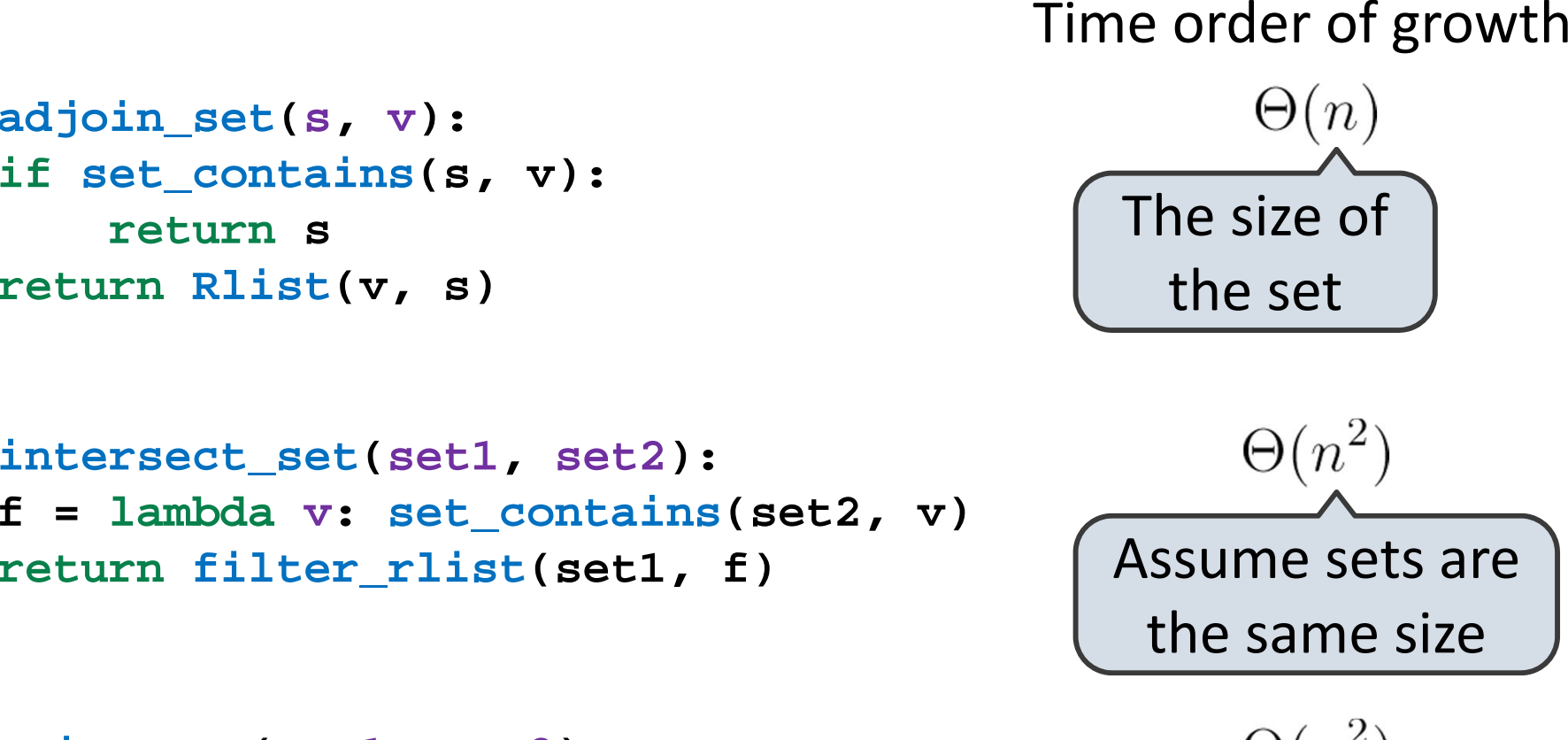

```
def union_set(set1, set2):
 f = lambda v: not set_contains(set2, v)
set1_not_set2 = filter_rlist(set1, f)
 return extend_rlist(set1_not_set2, set2)
```

```
\Theta(n^2)
```
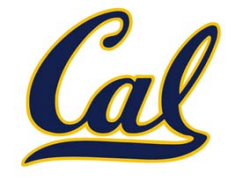

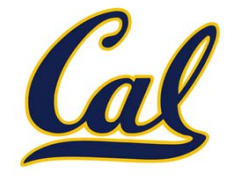

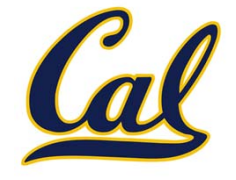

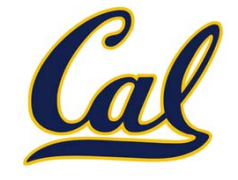

**def set\_contains2(s, v):**

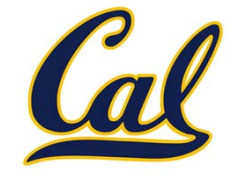

```
def set_contains2(s, v):
 if empty(s) or s.first > v:
```
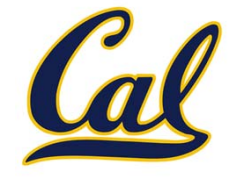

```
def set_contains2(s, v):
 if empty(s) or s.first > v:
     return False
```
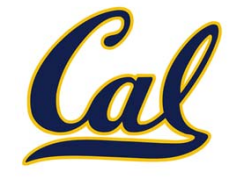

```
def set_contains2(s, v):
 if empty(s) or s.first > v:
     return False
 elif s.first == v:
```
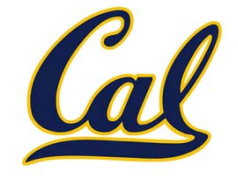

```
def set_contains2(s, v):
 if empty(s) or s.first > v:
     return False
 elif s.first == v:
     return True
```
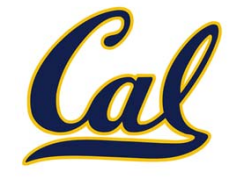

```
def set_contains2(s, v):
 if empty(s) or s.first > v:
     return False
 elif s.first == v:
     return True
 return set_contains(s.rest, v)
```
### Set Intersection Using Ordered Sequences

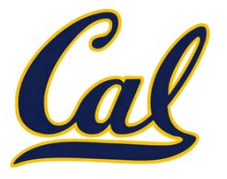

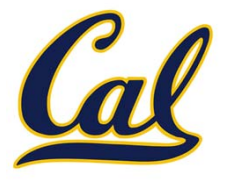

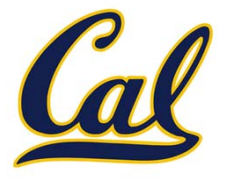

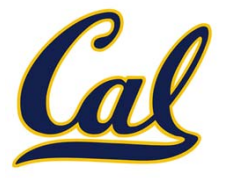

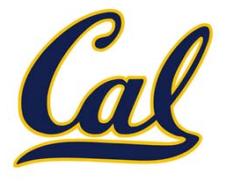

**def intersect\_set2(set1, set2):**

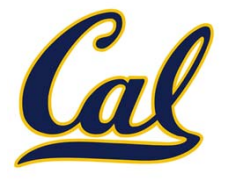

**def intersect\_set2(set1, set2): if empty(set1) or empty(set2):**

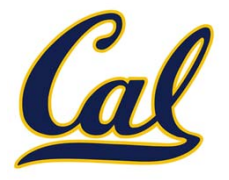

```
def intersect_set2(set1, set2):
 if empty(set1) or empty(set2):
     return Rlist.empty
```
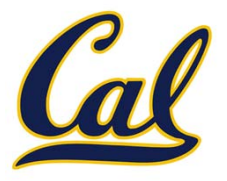

```
def intersect_set2(set1, set2):
 if empty(set1) or empty(set2):
     return Rlist.empty
e1, e2 = set1.first, set2.first
```
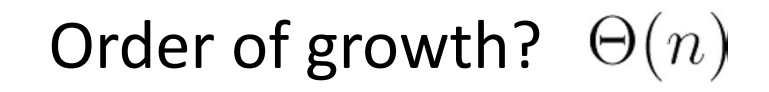

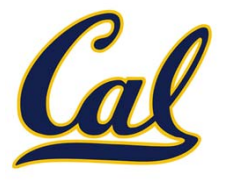

```
def intersect_set2(set1, set2):
 if empty(set1) or empty(set2):
     return Rlist.empty
e1, e2 = set1.first, set2.first
 if e1 == e2:
```
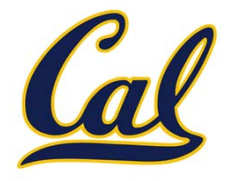

```
def intersect_set2(set1, set2):
 if empty(set1) or empty(set2):
     return Rlist.empty
e1, e2 = set1.first, set2.first
 if e1 == e2:
     rest = intersect_set2(set1.rest, set2.rest)
```
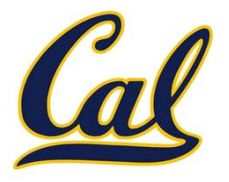

```
def intersect_set2(set1, set2):
 if empty(set1) or empty(set2):
     return Rlist.empty
e1, e2 = set1.first, set2.first
 if e1 == e2:
     rest = intersect_set2(set1.rest, set2.rest)
     return Rlist(e1, rest)
```
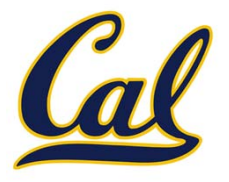

```
def intersect_set2(set1, set2):
 if empty(set1) or empty(set2):
     return Rlist.empty
e1, e2 = set1.first, set2.first
 if e1 == e2:
     rest = intersect_set2(set1.rest, set2.rest)
     return Rlist(e1, rest)
 elif e1 < e2:
```
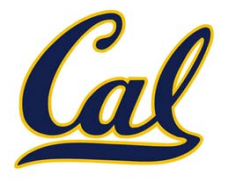

```
def intersect_set2(set1, set2):
 if empty(set1) or empty(set2):
     return Rlist.empty
e1, e2 = set1.first, set2.first
 if e1 == e2:
     rest = intersect_set2(set1.rest, set2.rest)
     return Rlist(e1, rest)
 elif e1 < e2:
     return intersect_set2(set1.rest, set2)
```
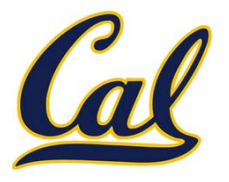

```
def intersect_set2(set1, set2):
 if empty(set1) or empty(set2):
     return Rlist.empty
e1, e2 = set1.first, set2.first
 if e1 == e2:
     rest = intersect_set2(set1.rest, set2.rest)
     return Rlist(e1, rest)
 elif e1 < e2:
     return intersect_set2(set1.rest, set2)
 elif e2 < e1:
```
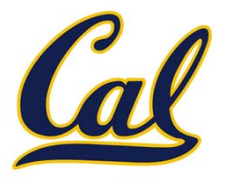

```
def intersect_set2(set1, set2):
 if empty(set1) or empty(set2):
     return Rlist.empty
e1, e2 = set1.first, set2.first
 if e1 == e2:
     rest = intersect_set2(set1.rest, set2.rest)
     return Rlist(e1, rest)
 elif e1 < e2:
     return intersect_set2(set1.rest, set2)
 elif e2 < e1:
     return intersect_set2(set1, set2.rest)
```
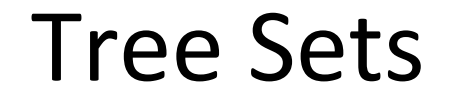

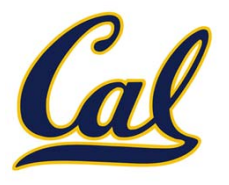

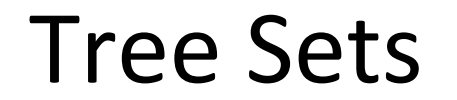

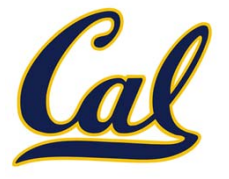

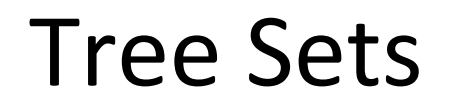

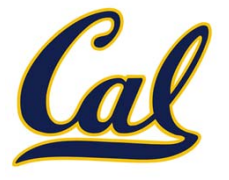

• Larger than all entries in its left branch and

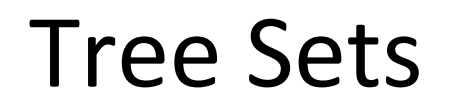

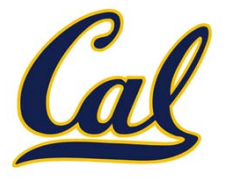

- Larger than all entries in its left branch and
- Smaller than all entries in its right branch

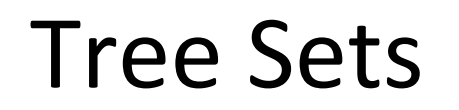

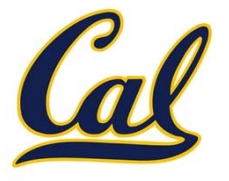

- $\bullet$ Larger than all entries in its left branch and
- Smaller than all entries in its right branch

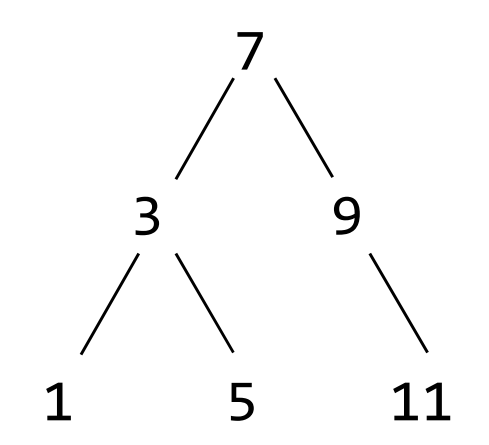

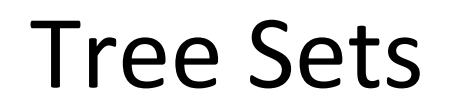

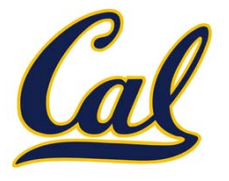

- •Larger than all entries in its left branch and
- Smaller than all entries in its right branch

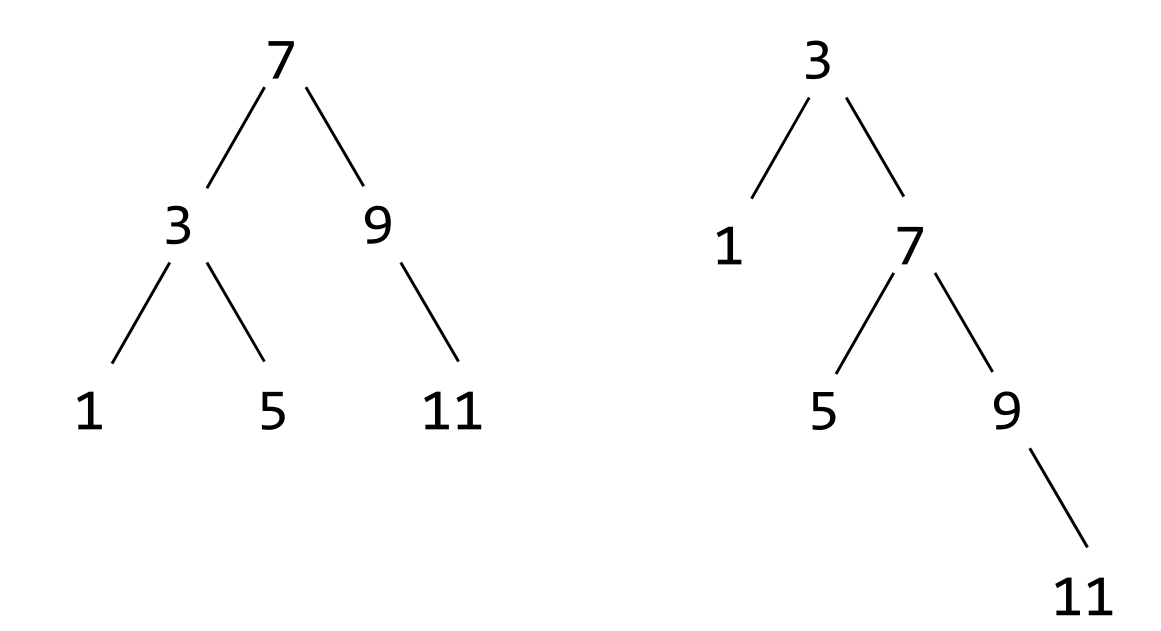

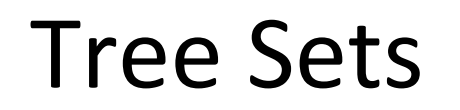

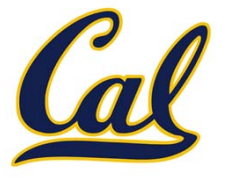

- •Larger than all entries in its left branch and
- Smaller than all entries in its right branch

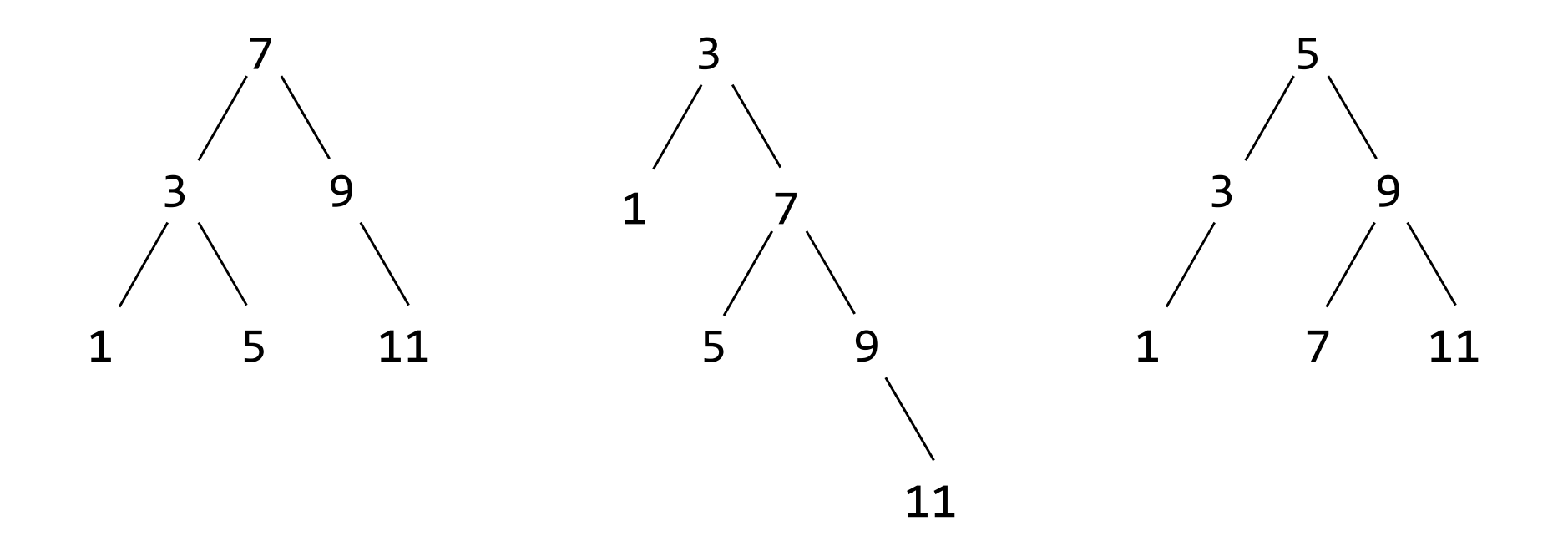
#### Membership in Tree Sets

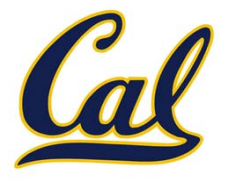

#### Membership in Tree Sets

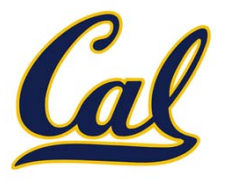

### Membership in Tree Sets

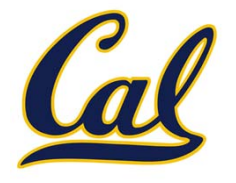

Set membership tests traverse the tree

• The element is either in the left or right sub‐branch

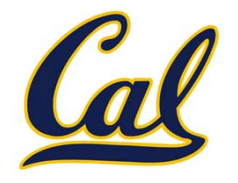

- The element is either in the left or right sub‐branch
- •By focusing on one branch, we reduce the set by about half

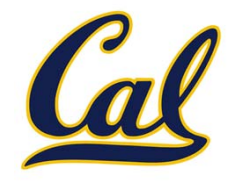

- The element is either in the left or right sub‐branch
- •By focusing on one branch, we reduce the set by about half

**def set\_contains3(s, v):**

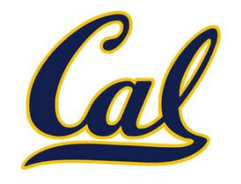

- The element is either in the left or right sub‐branch
- By focusing on one branch, we reduce the set by about half

```
def set_contains3(s, v):
if s is None:
```
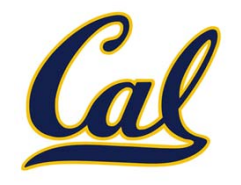

- The element is either in the left or right sub‐branch
- By focusing on one branch, we reduce the set by about half

```
def set_contains3(s, v):
if s is None:
    return False
```
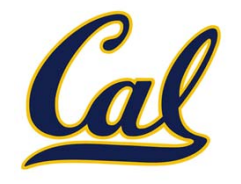

- The element is either in the left or right sub‐branch
- By focusing on one branch, we reduce the set by about half

```
def set_contains3(s, v):
if s is None:
    return False
elif s.entry == v:
```
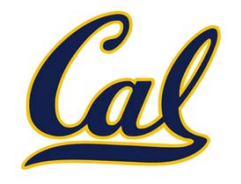

- The element is either in the left or right sub‐branch
- By focusing on one branch, we reduce the set by about half

```
def set_contains3(s, v):
if s is None:
    return False
elif s.entry == v:
    return True
```
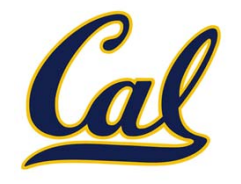

- The element is either in the left or right sub‐branch
- By focusing on one branch, we reduce the set by about half

```
def set_contains3(s, v):
if s is None:
    return False
elif s.entry == v:
    return True
elif s.entry < v:
```
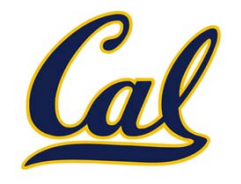

- The element is either in the left or right sub‐branch
- By focusing on one branch, we reduce the set by about half

```
def set_contains3(s, v):
if s is None:
    return False
elif s.entry == v:
    return True
elif s.entry < v:
    return set_contains3(s.right, v)
```
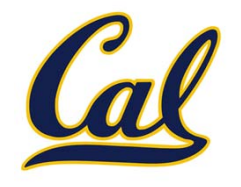

- The element is either in the left or right sub‐branch
- By focusing on one branch, we reduce the set by about half

```
def set_contains3(s, v):
if s is None:
    return False
elif s.entry == v:
    return True
elif s.entry < v:
    return set_contains3(s.right, v)
elif s.entry > v:
```
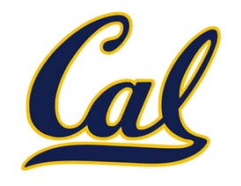

- The element is either in the left or right sub‐branch
- By focusing on one branch, we reduce the set by about half

```
def set_contains3(s, v):
if s is None:
    return False
elif s.entry == v:
    return True
elif s.entry < v:
    return set_contains3(s.right, v)
elif s.entry > v:
    return set_contains3(s.left, v)
```
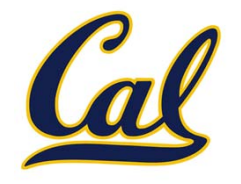

- The element is either in the left or right sub‐branch
- By focusing on one branch, we reduce the set by about half

```
def set_contains3(s, v):
if s is None:
    return False
elif s.entry == v:
    return True
elif s.entry < v:
    return set_contains3(s.right, v)
elif s.entry > v:
    return set_contains3(s.left, v)
```
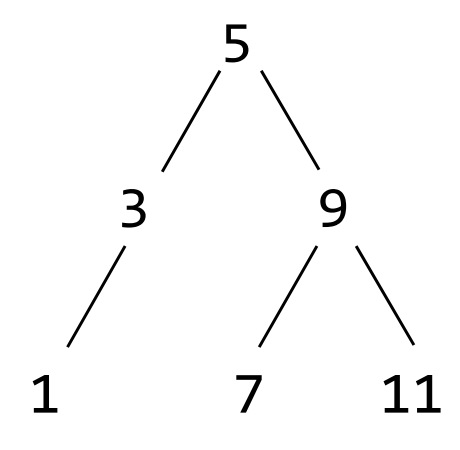

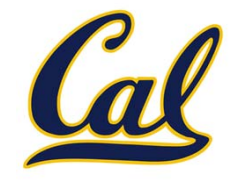

- The element is either in the left or right sub‐branch
- By focusing on one branch, we reduce the set by about half

```
def set_contains3(s, v):
if s is None:
    return False
elif s.entry == v:
    return True
elif s.entry < v:
    return set_contains3(s.right, v)
elif s.entry > v:
    return set_contains3(s.left, v)
```
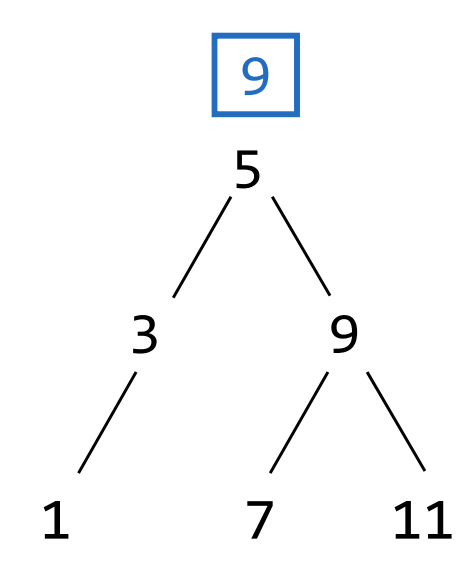

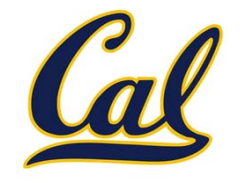

- The element is either in the left or right sub‐branch
- •By focusing on one branch, we reduce the set by about half

```
def set_contains3(s, v):
if s is None:
    return False
elif s.entry == v:
    return True
elif s.entry < v:
    return set_contains3(s.right, v)
elif s.entry > v:
    return set_contains3(s.left, v)
```
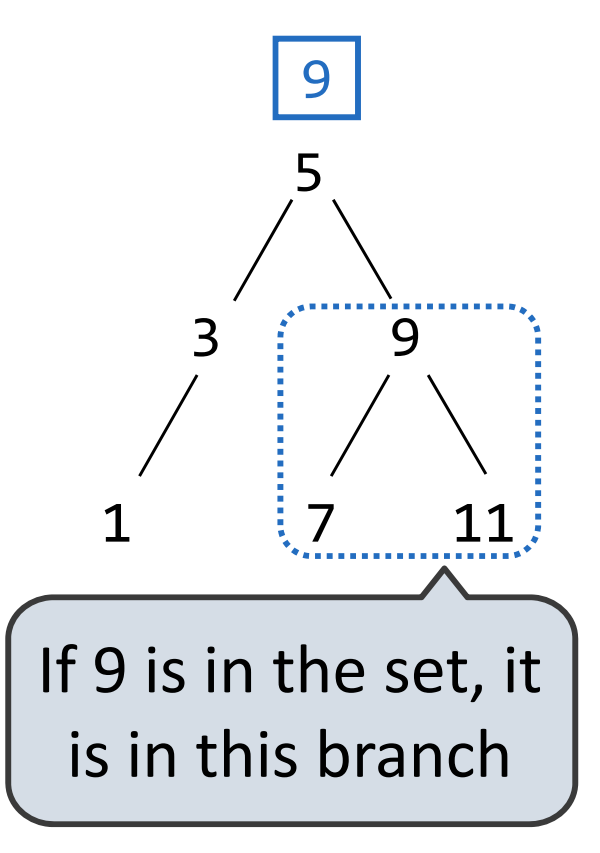

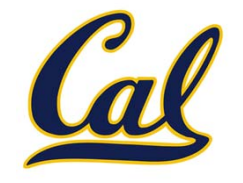

- The element is either in the left or right sub‐branch
- •By focusing on one branch, we reduce the set by about half

```
def set_contains3(s, v):
if s is None:
    return False
elif s.entry == v:
    return True
elif s.entry < v:
    return set_contains3(s.right, v)
elif s.entry > v:
    return set_contains3(s.left, v)
```
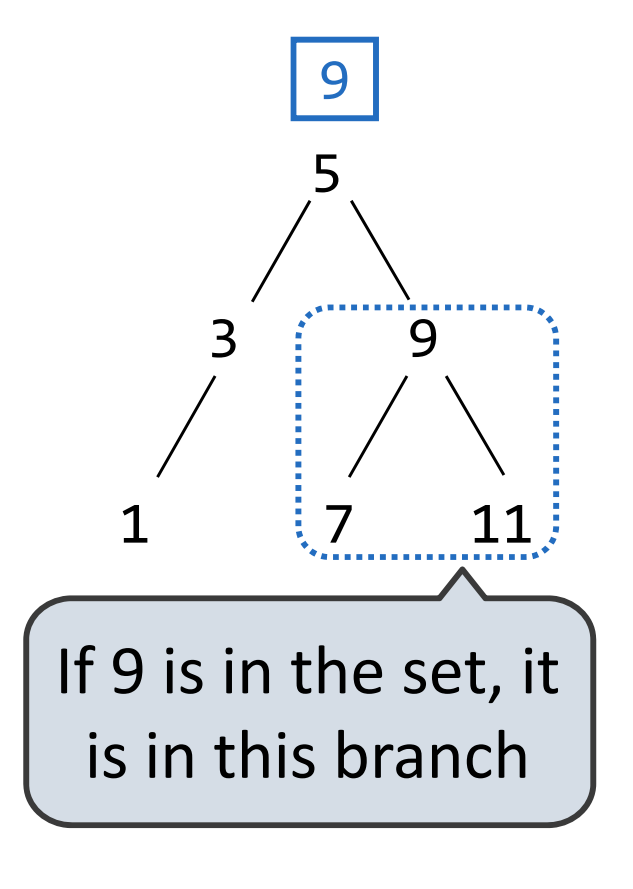

Order of growth?

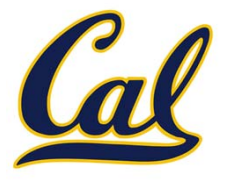

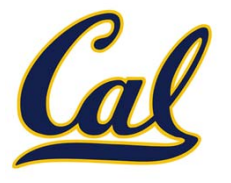

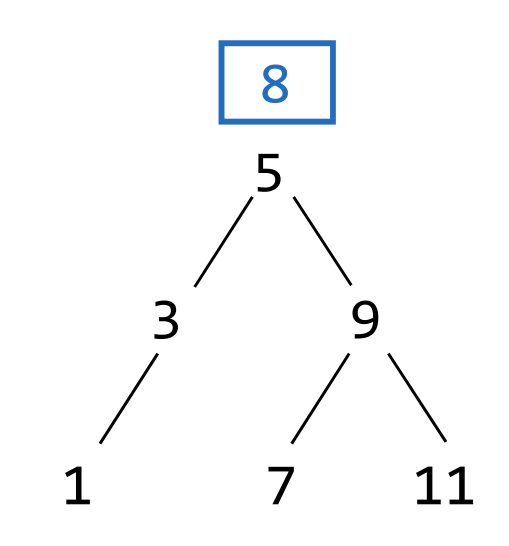

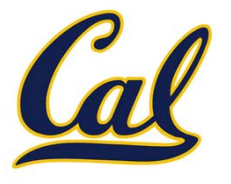

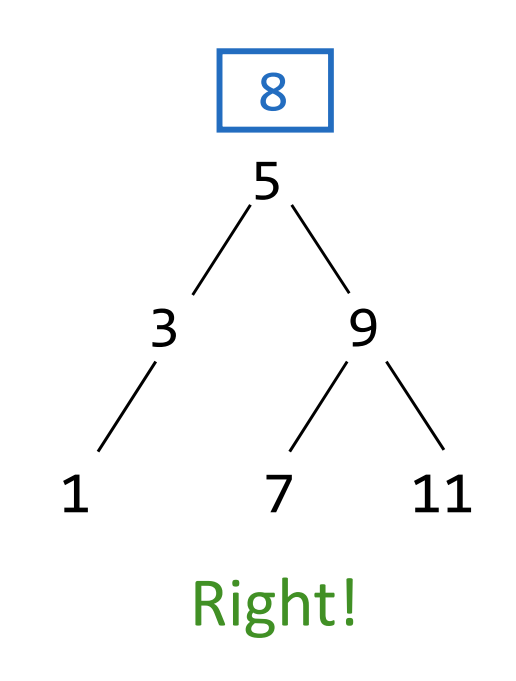

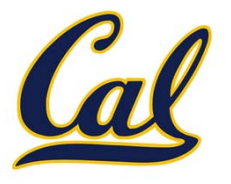

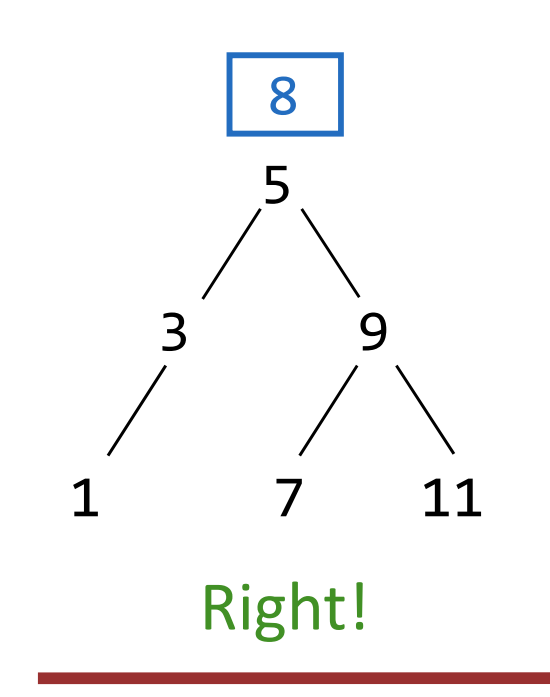

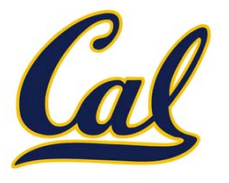

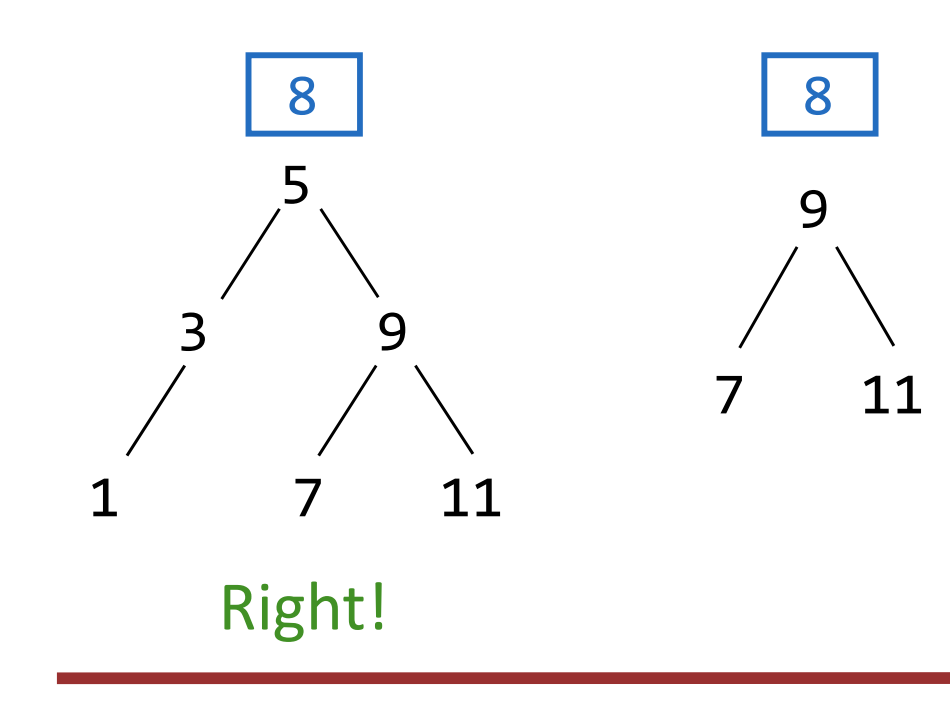

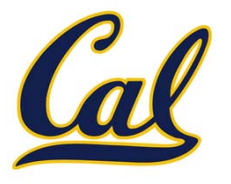

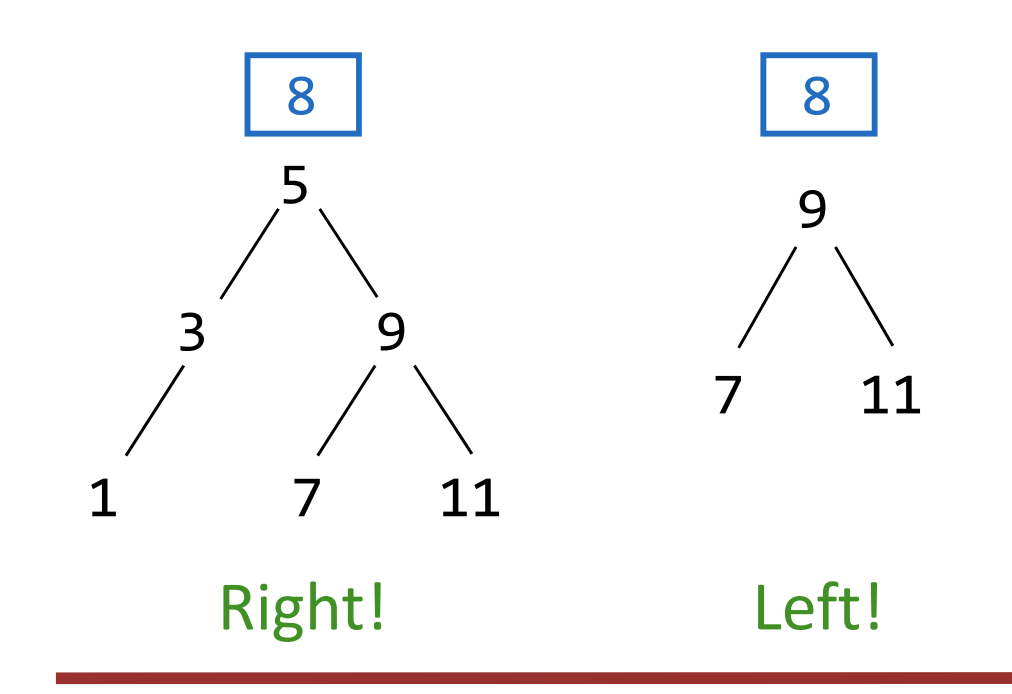

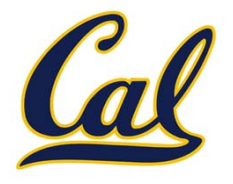

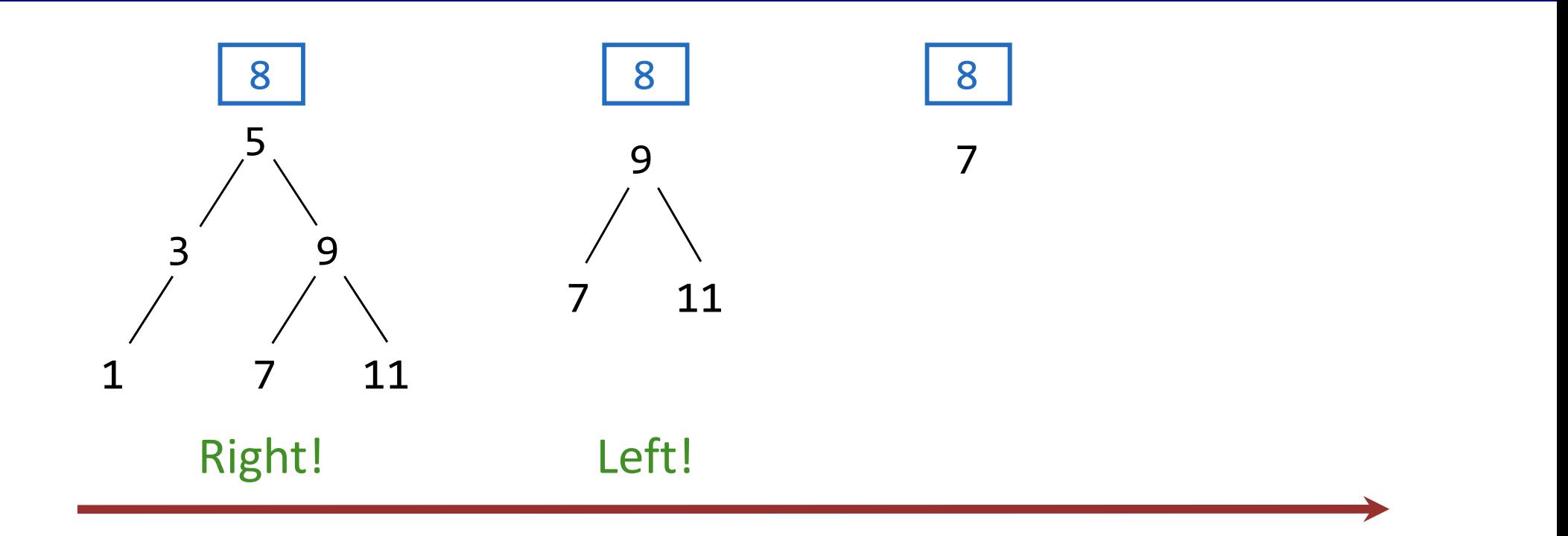

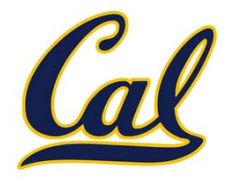

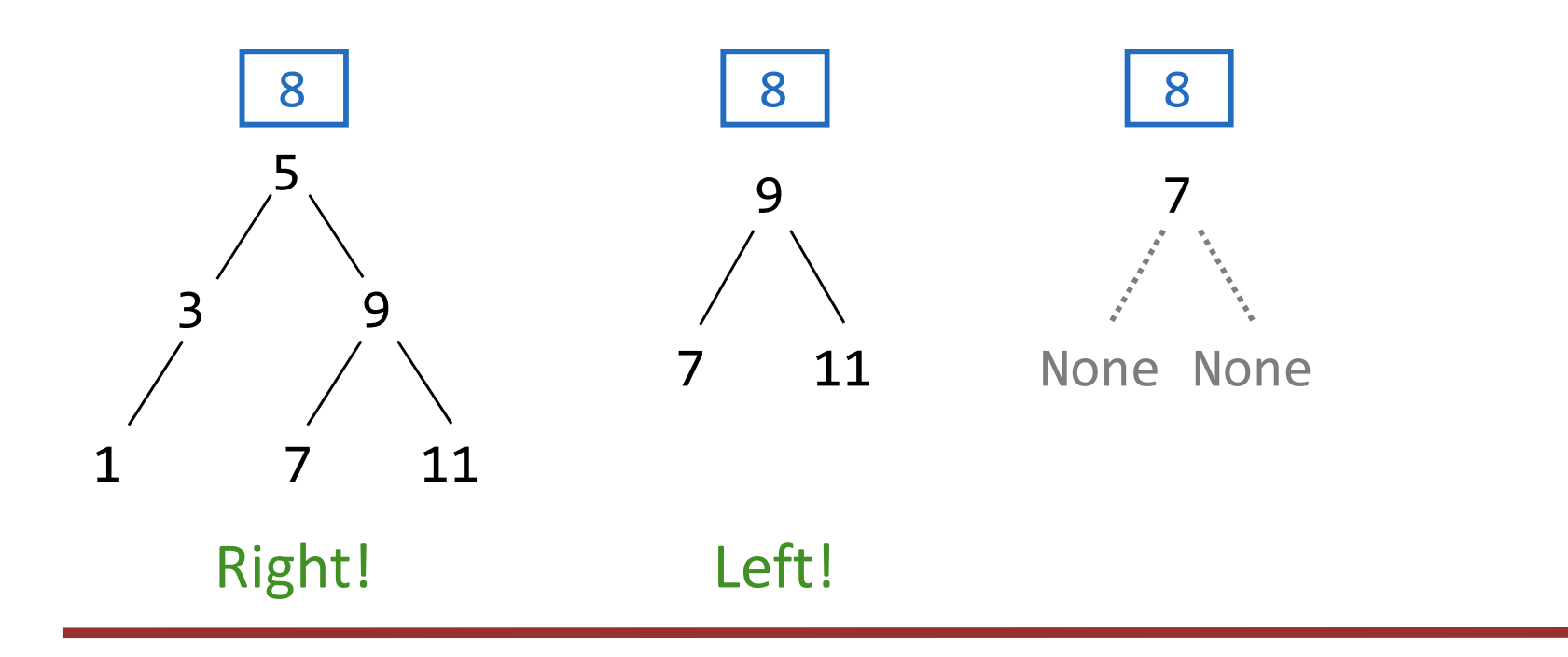

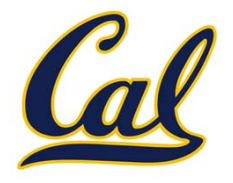

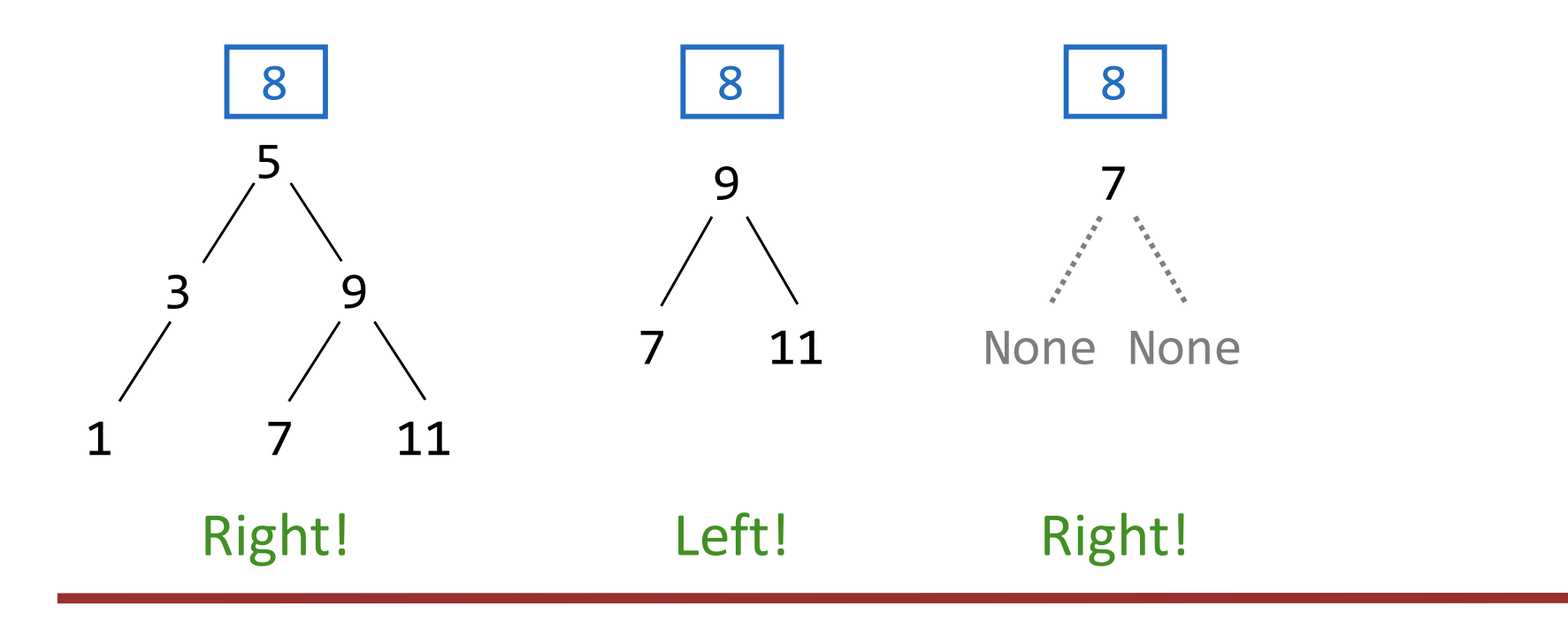

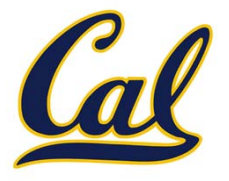

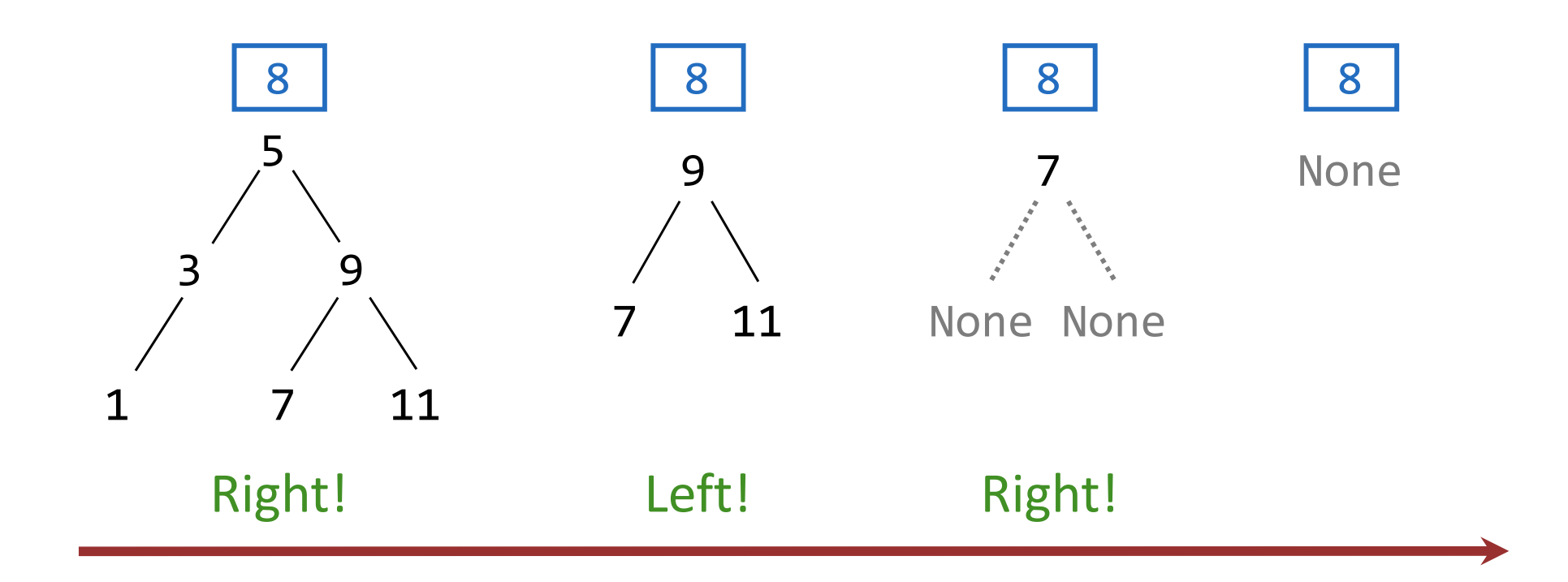

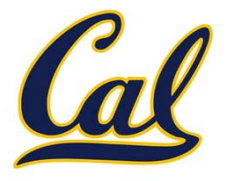

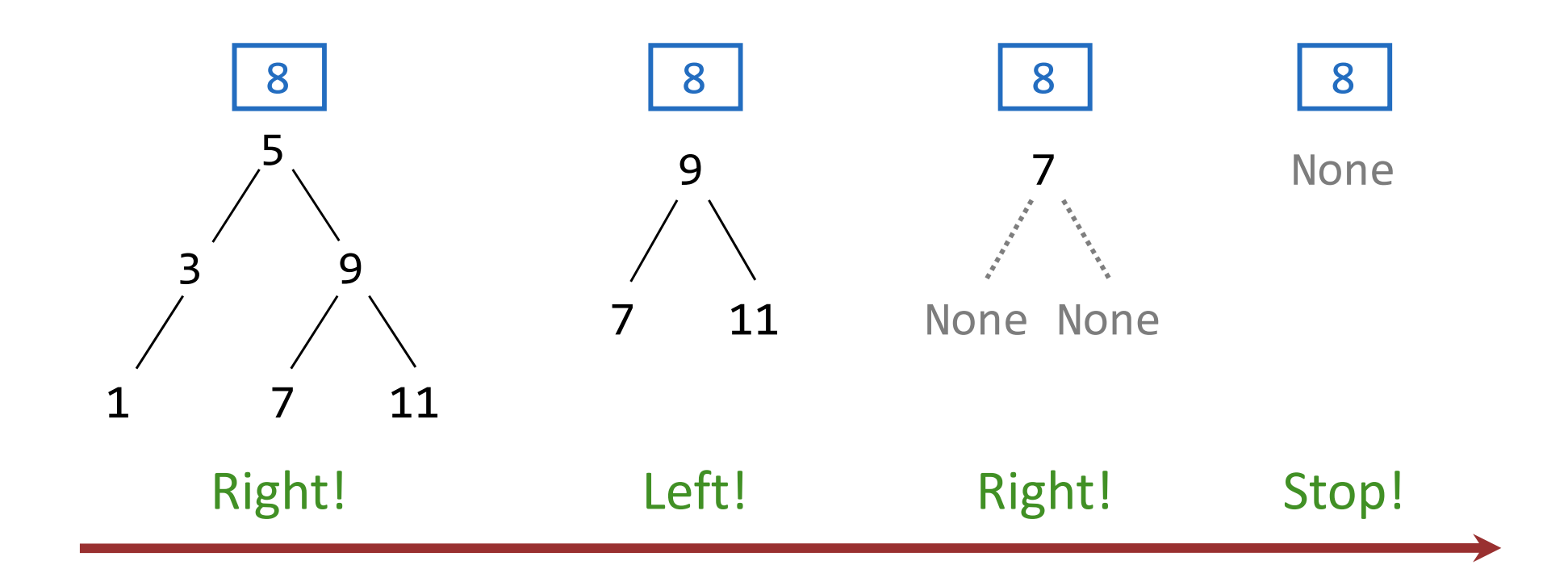

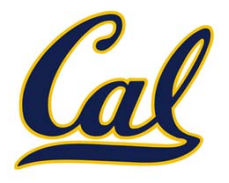

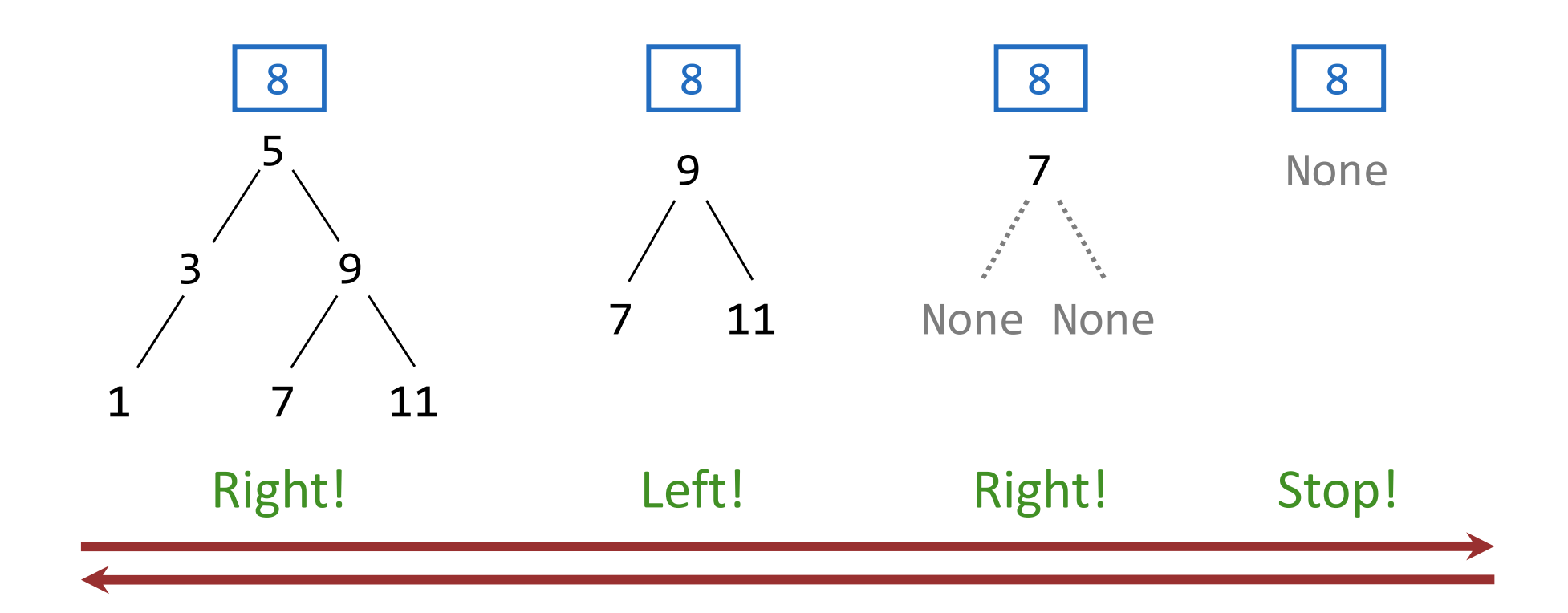

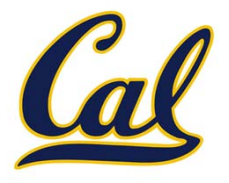

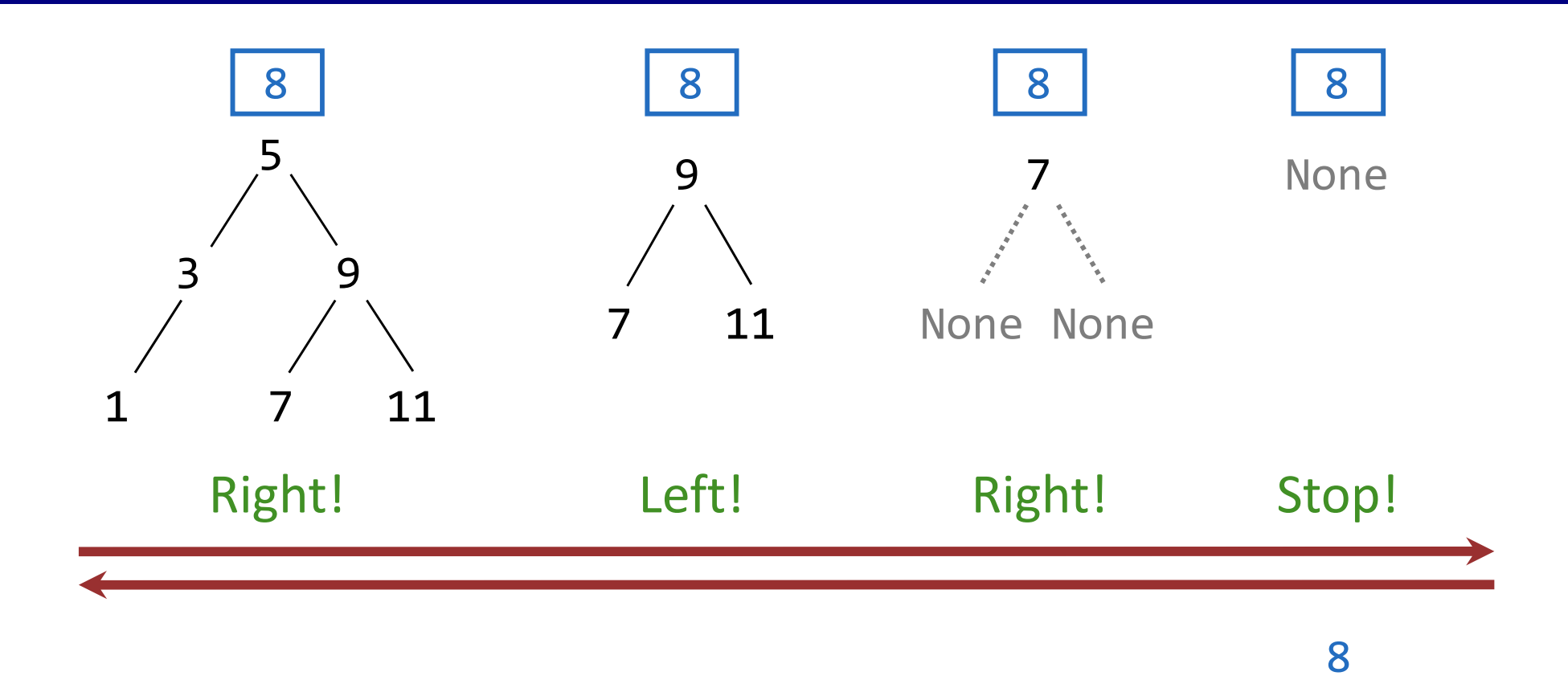

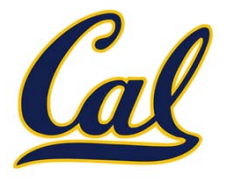

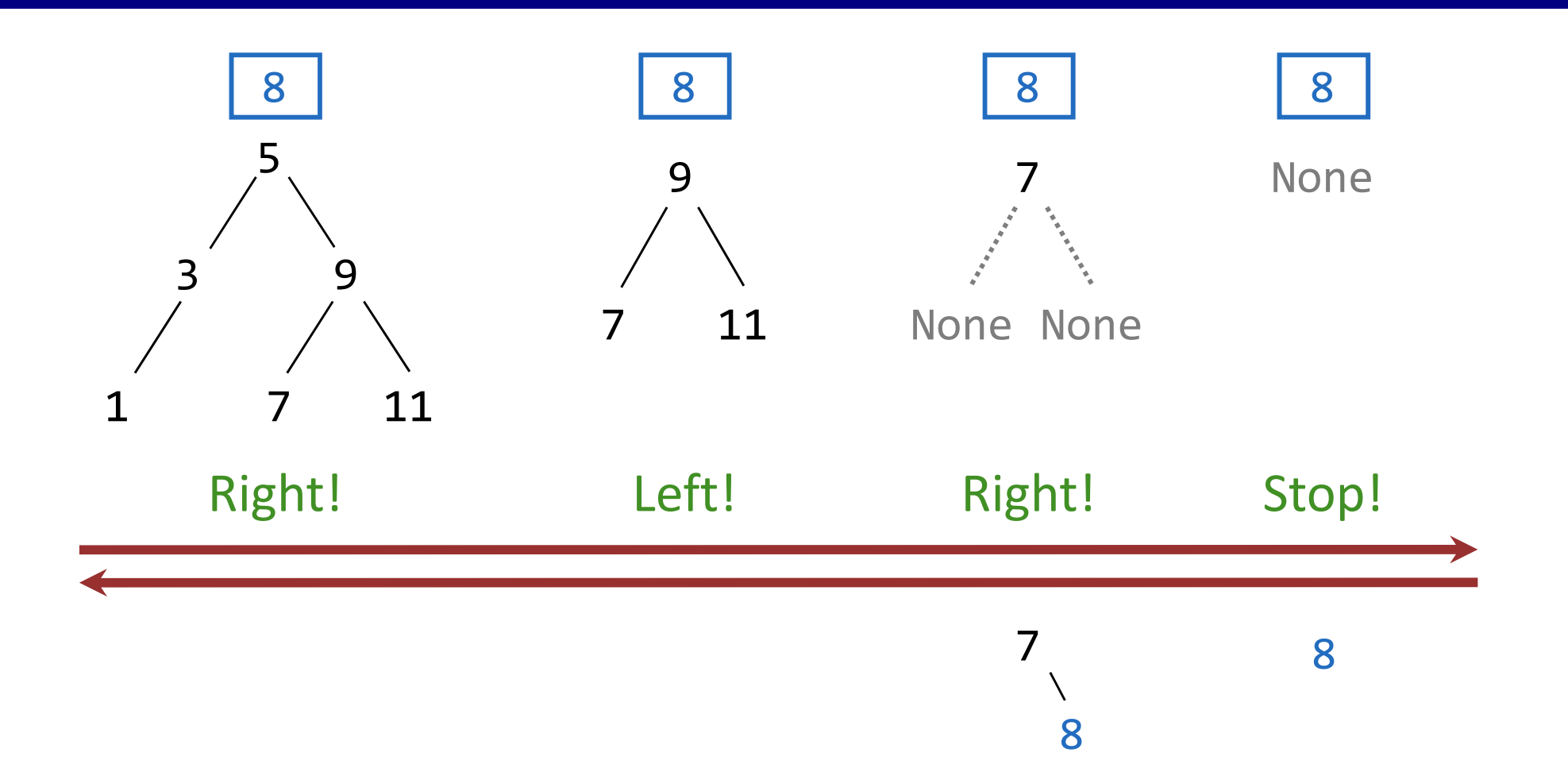

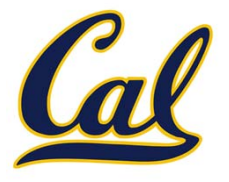

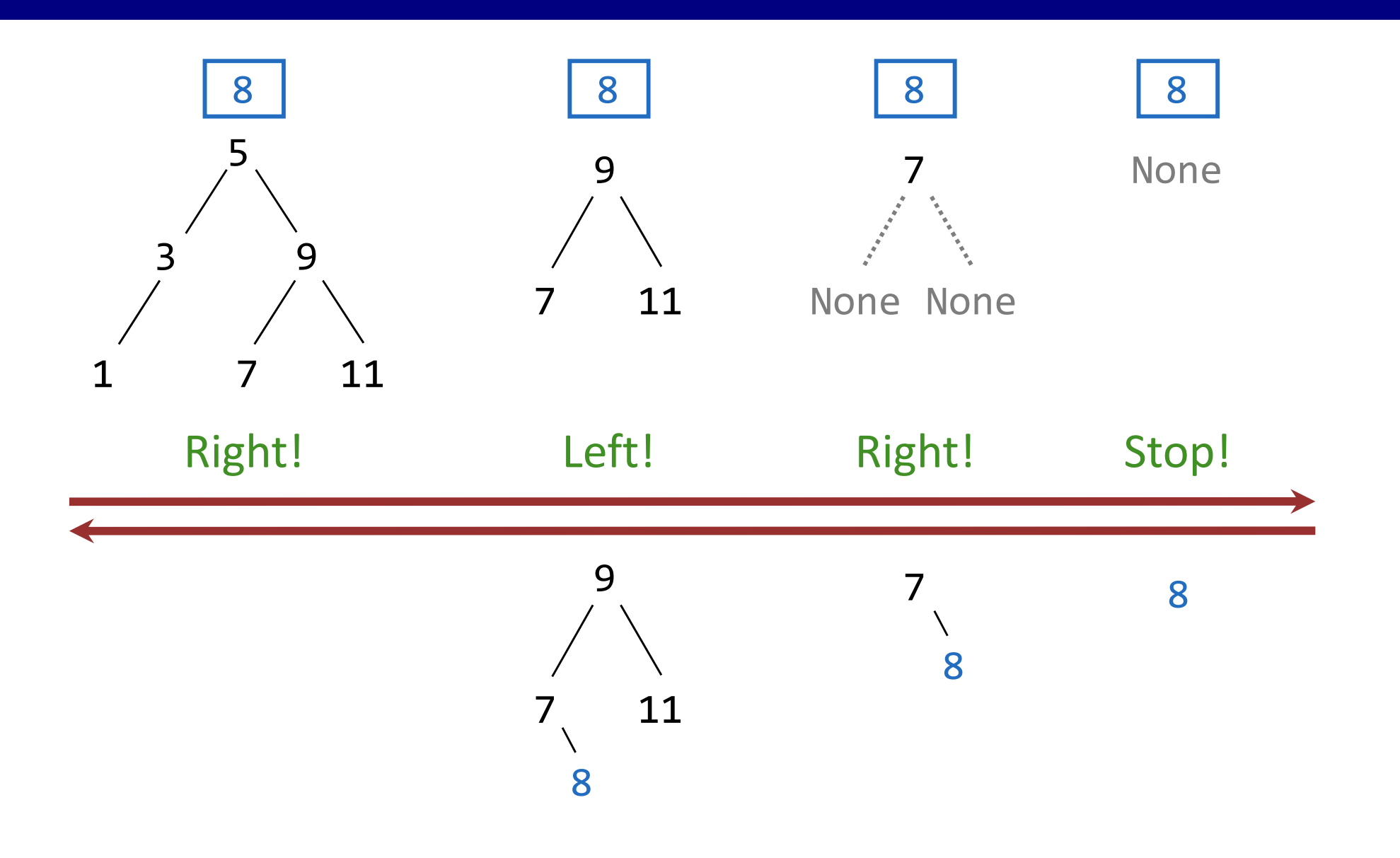

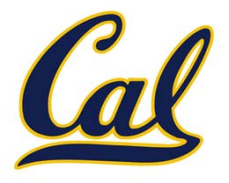

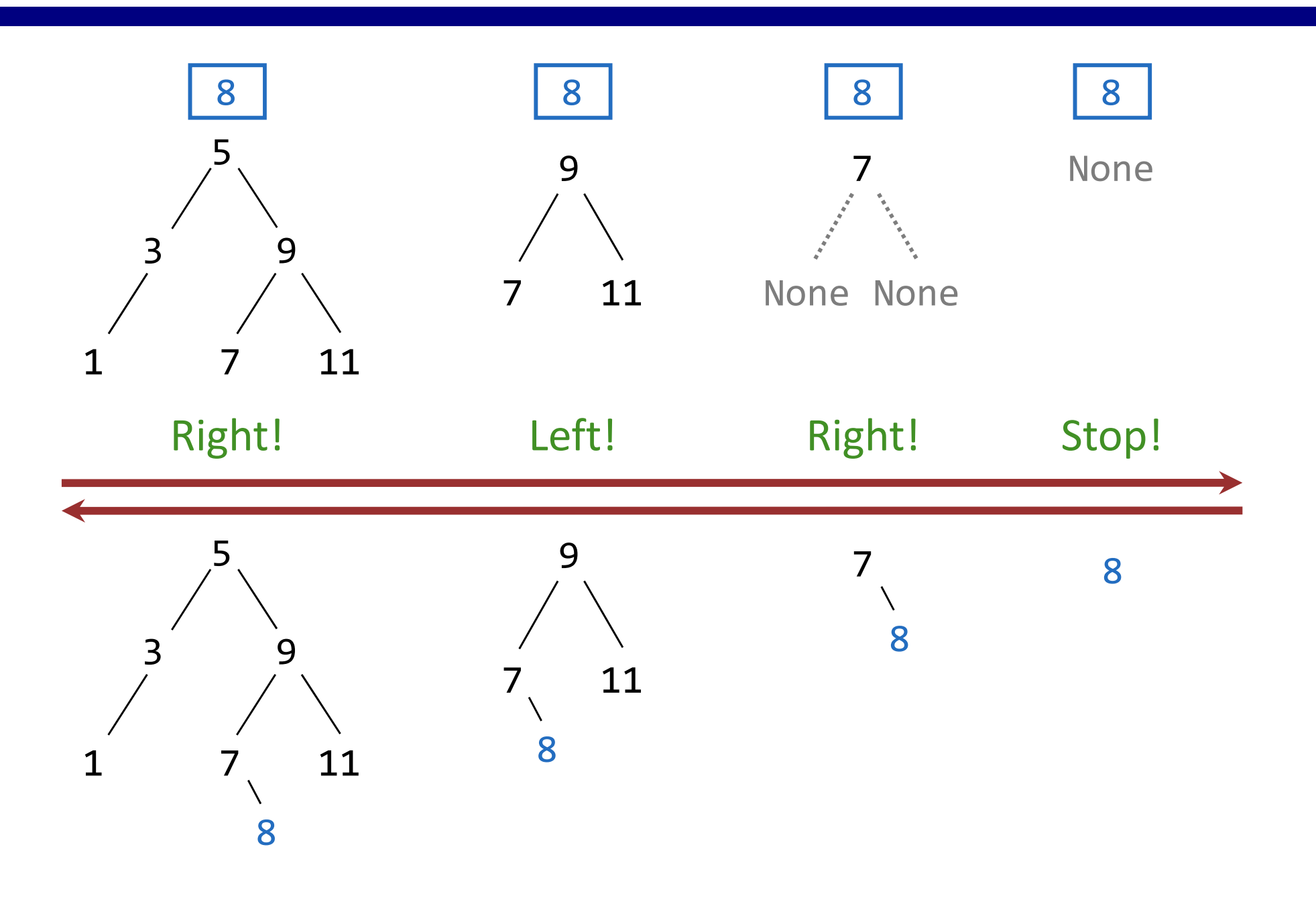

### What Did I Leave Out?

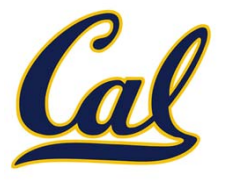

### What Did I Leave Out?

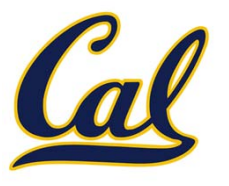

Sets as ordered sequences:

## What Did I Leave Out?

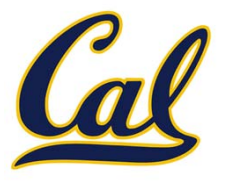

Sets as ordered sequences:

 $\bullet$ Adjoining an element to <sup>a</sup> set
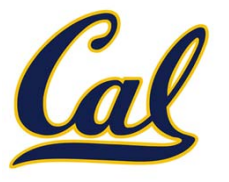

- $\bullet$ Adjoining an element to <sup>a</sup> set
- Union of two sets

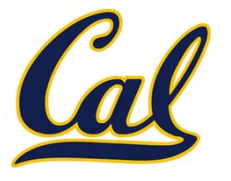

- •Adjoining an element to <sup>a</sup> set
- $\bullet$ Union of two sets

Sets as binary trees:

- •Adjoining an element to <sup>a</sup> set
- $\bullet$ Union of two sets

Sets as binary trees:

•• Intersection of two sets

- •Adjoining an element to <sup>a</sup> set
- •Union of two sets

Sets as binary trees:

- •• Intersection of two sets
- •Union of two sets

- •Adjoining an element to <sup>a</sup> set
- •Union of two sets

Sets as binary trees:

- •• Intersection of two sets
- •Union of two sets

That's homework 9!

Social Implications / Programming Practices Cal

- □ Why things go wrong
- □ What can we do about this

### Therac-25 Case Study

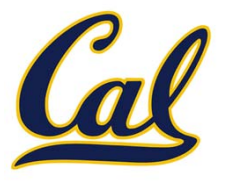

## Therac-25 Case Study

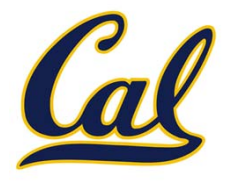

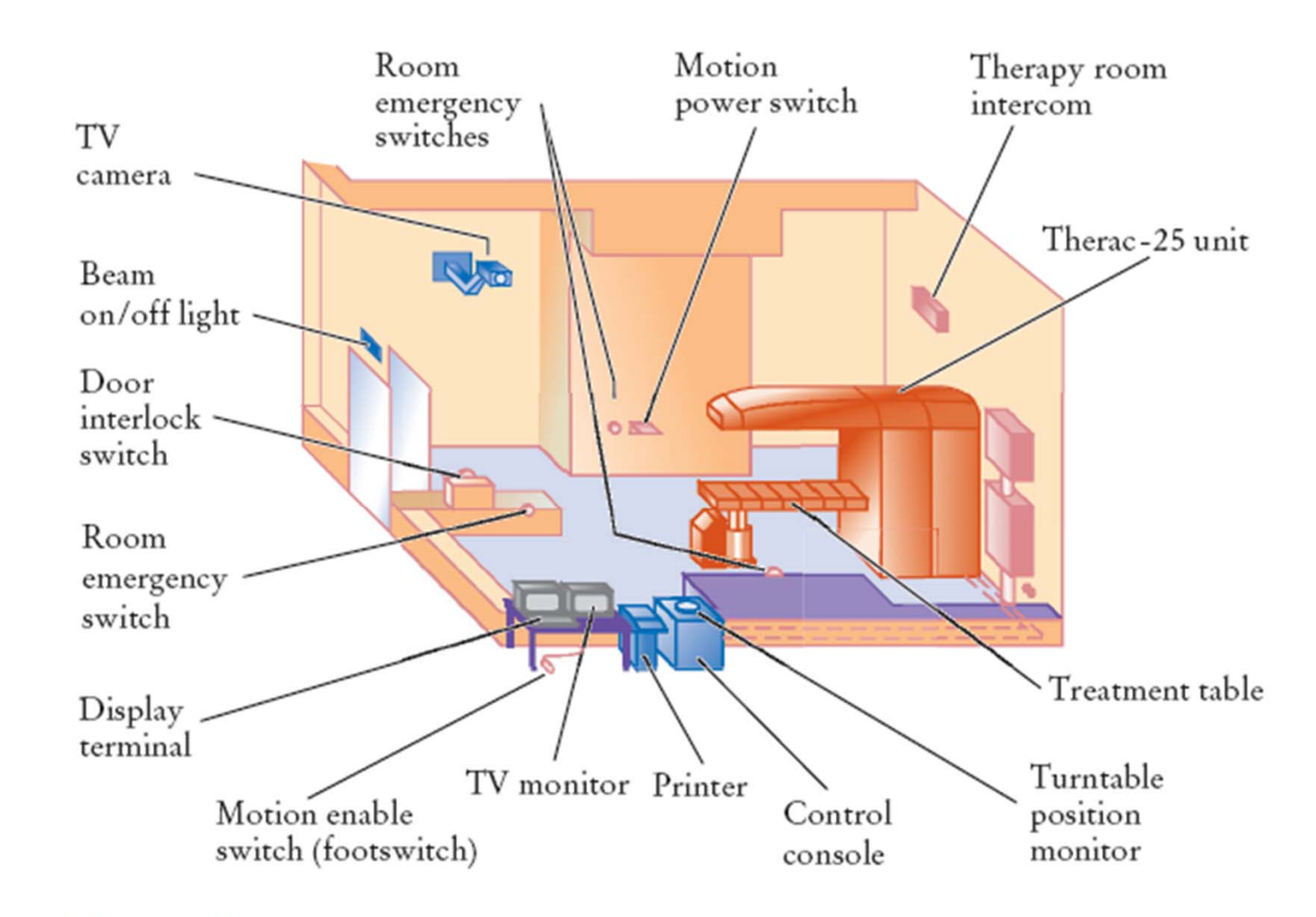

Figure 9 Typical Therac-25 Facility

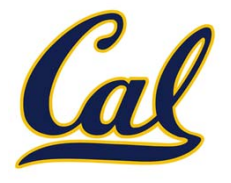

#### □ Medical imaging device

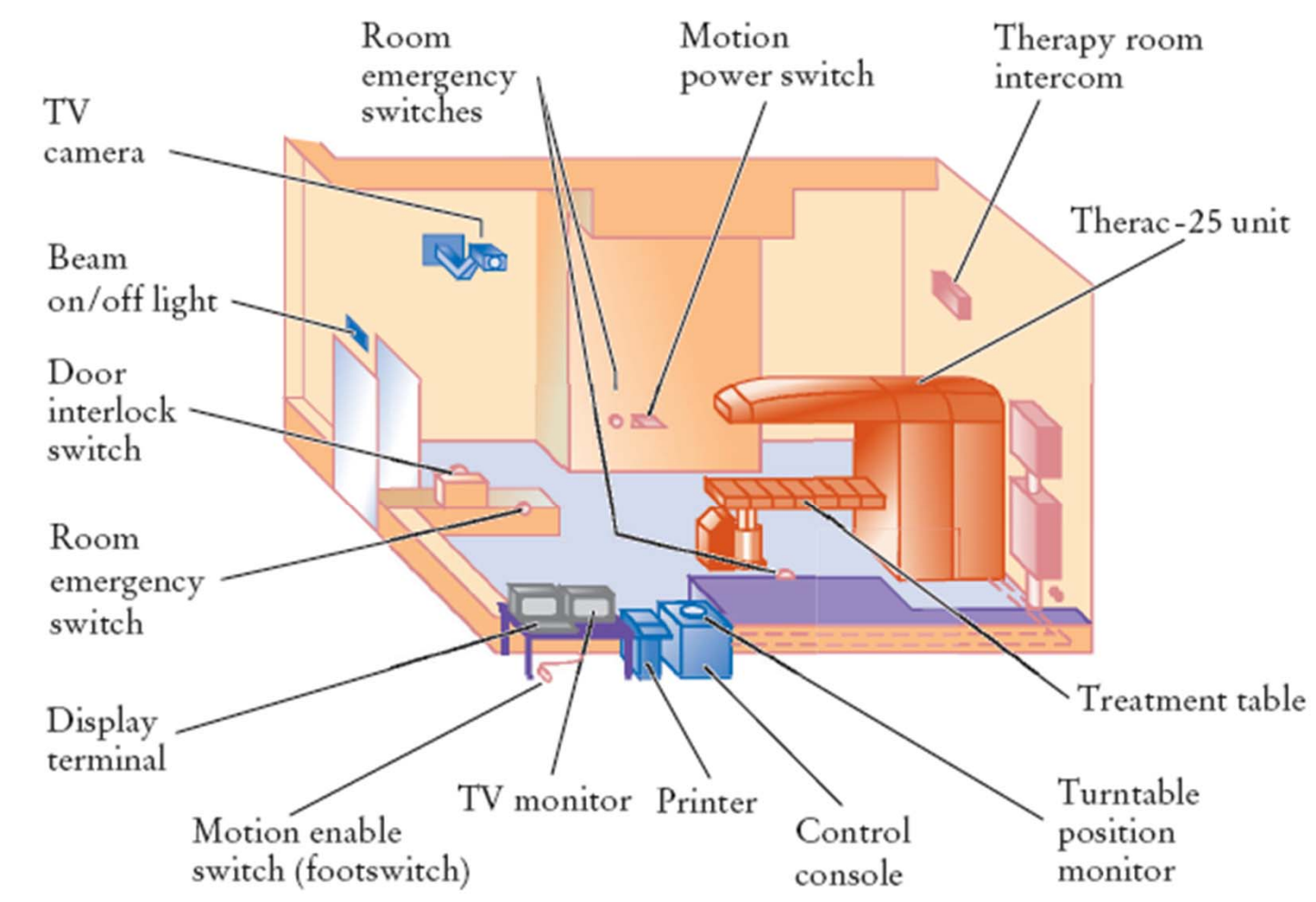

Figure 9 Typical Therac-25 Facility

### Therac-25 Case Study

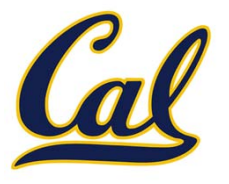

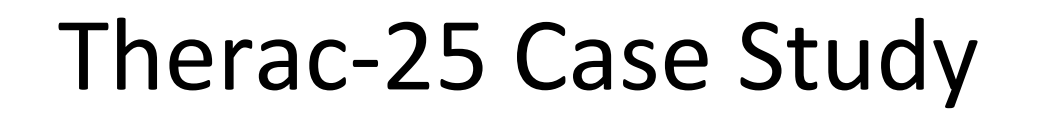

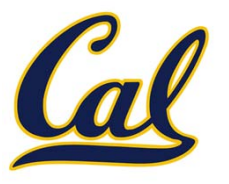

□ What happened?

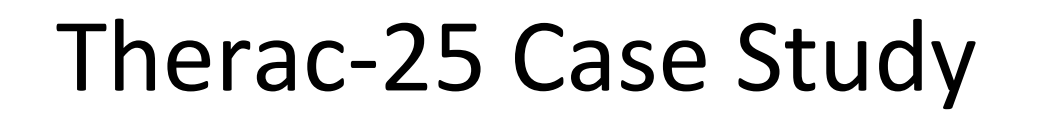

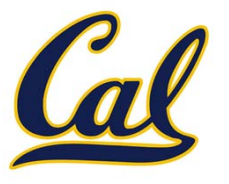

□ What happened?

 $\square$  6 serious injuries

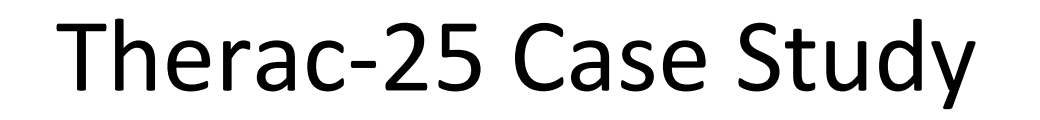

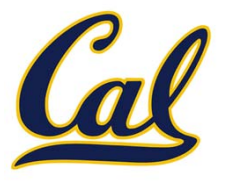

□ What happened?  $\square$  6 serious injuries

 $\square$  4 deaths

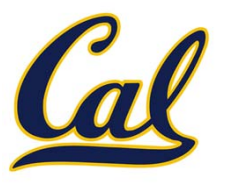

- □ What happened?
- $\square$  6 serious injuries
- $\square$  4 deaths
- $\Box$  Otherwise effective saved hundreds of lives

### Lesson to be learned

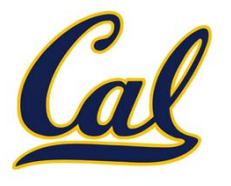

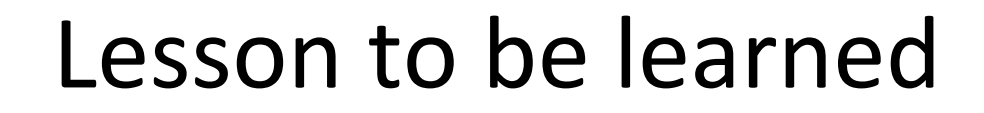

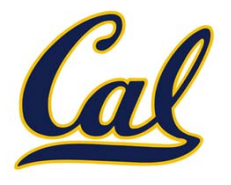

#### □ Social responsibility in engineering

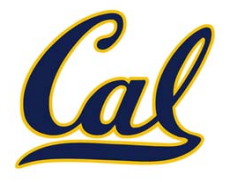

# □ Social responsibility in engineering  $\square$  First real incident of fatal software failure

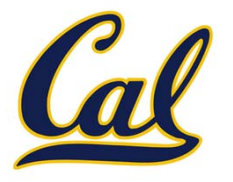

- □ Social responsibility in engineering
- $\square$  First real incident of fatal software failure
- □ Bigger issue
	- No bad guys
	- $\Box$  Honestly believed there was nothing wrong

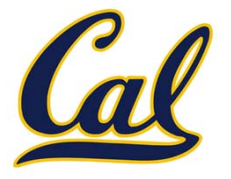

### □ Other engineering fields: clear sense of degradation and decay

□ Can software become brittle or fractured?

## A bigger picture

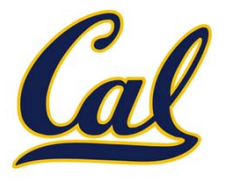

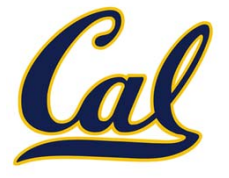

## **All software is part of <sup>a</sup> bigger system**

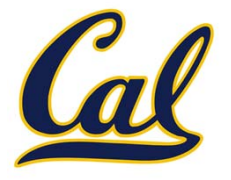

# **All software is part of <sup>a</sup> bigger system**

- □ Software degrades because:
	- $\Box$ Other piece of software changes
	- $\Box$  Hardware changes
	- $\square$  Environment changes

## Ex: Compatibility Issues

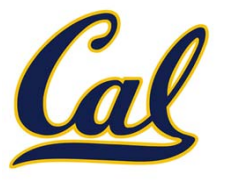

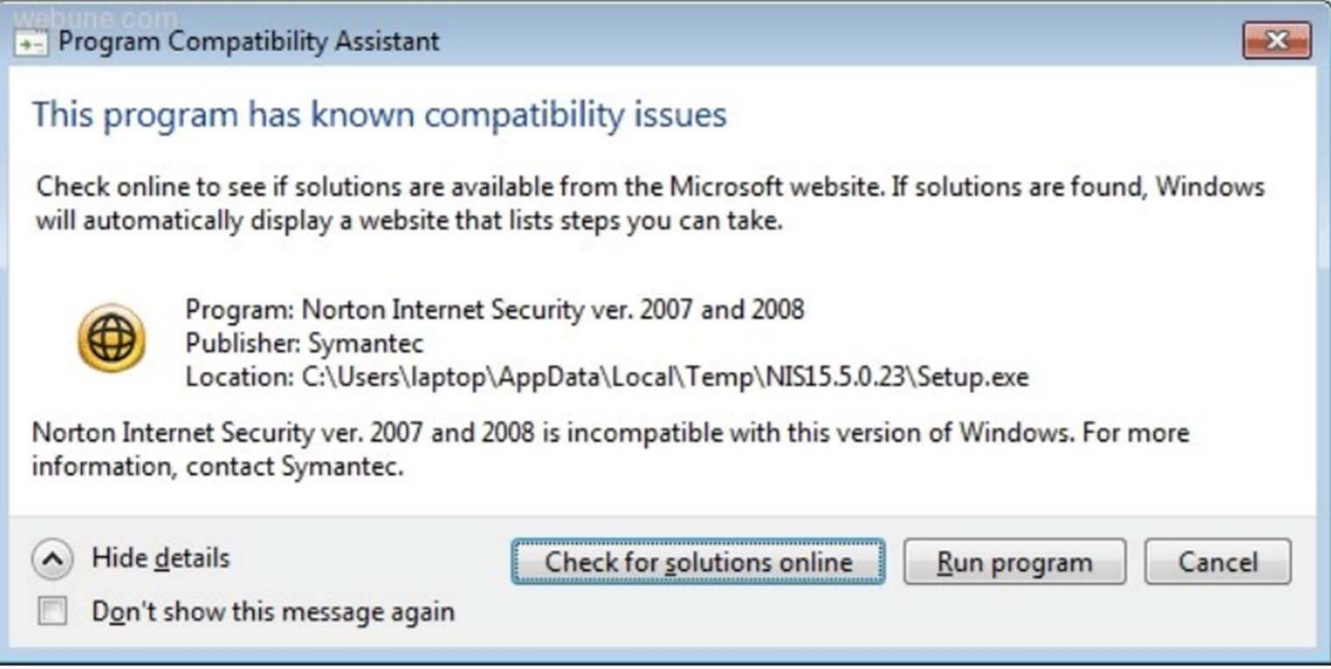

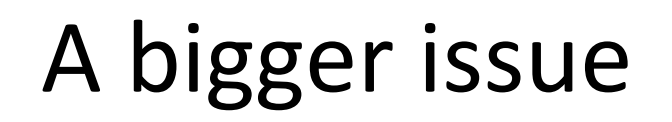

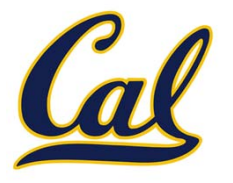

 $\square$  The makers of the Therac did not fully understand the **complexity** of their software □ Complexity of constructs in other fields more

apparent

# A "simple" program

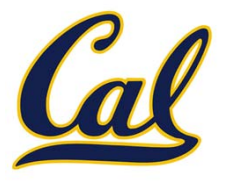

# A "simple" program

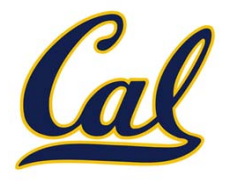

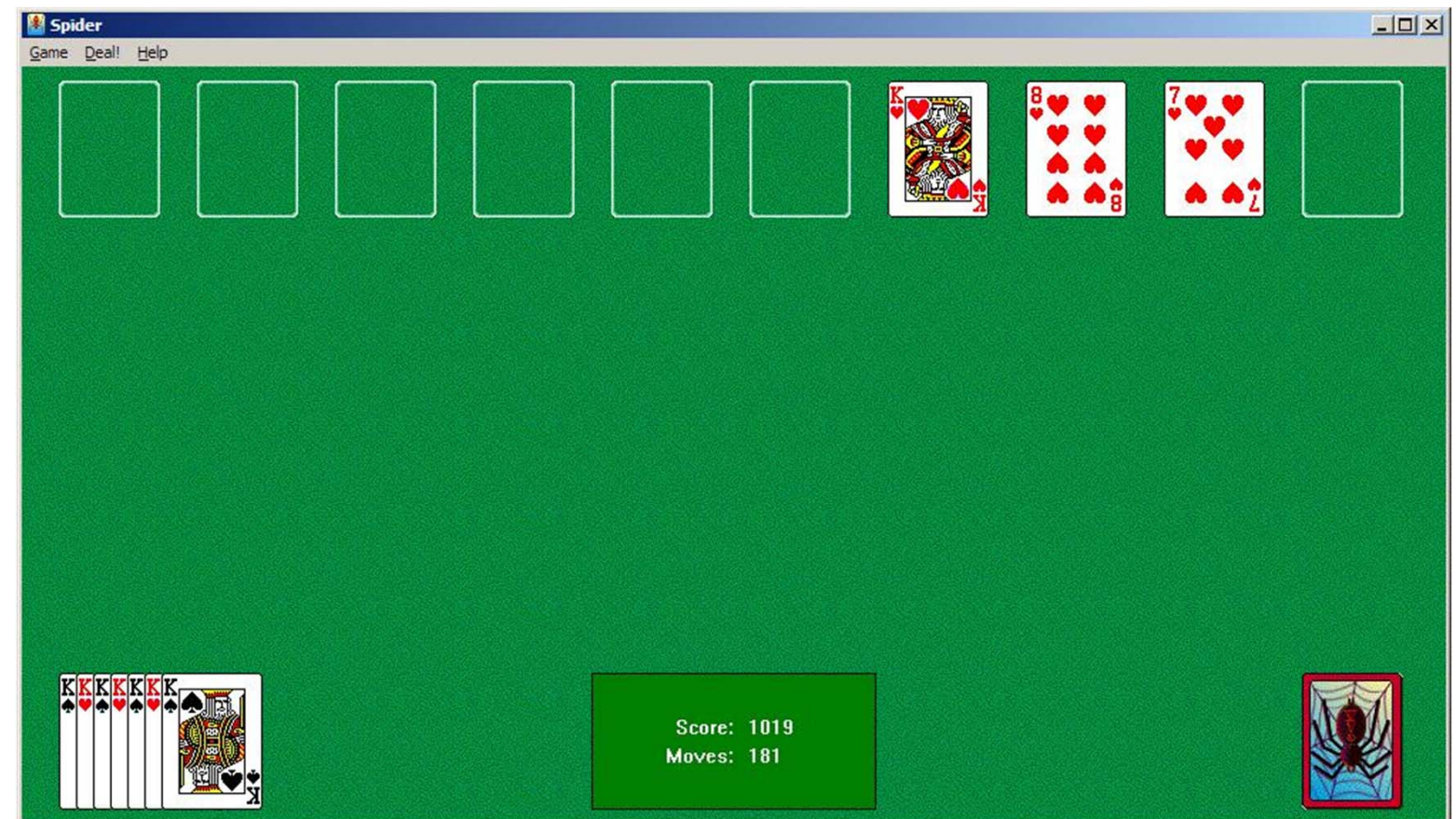

# A "simple" program

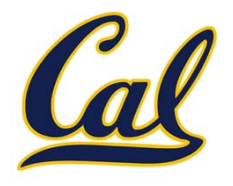

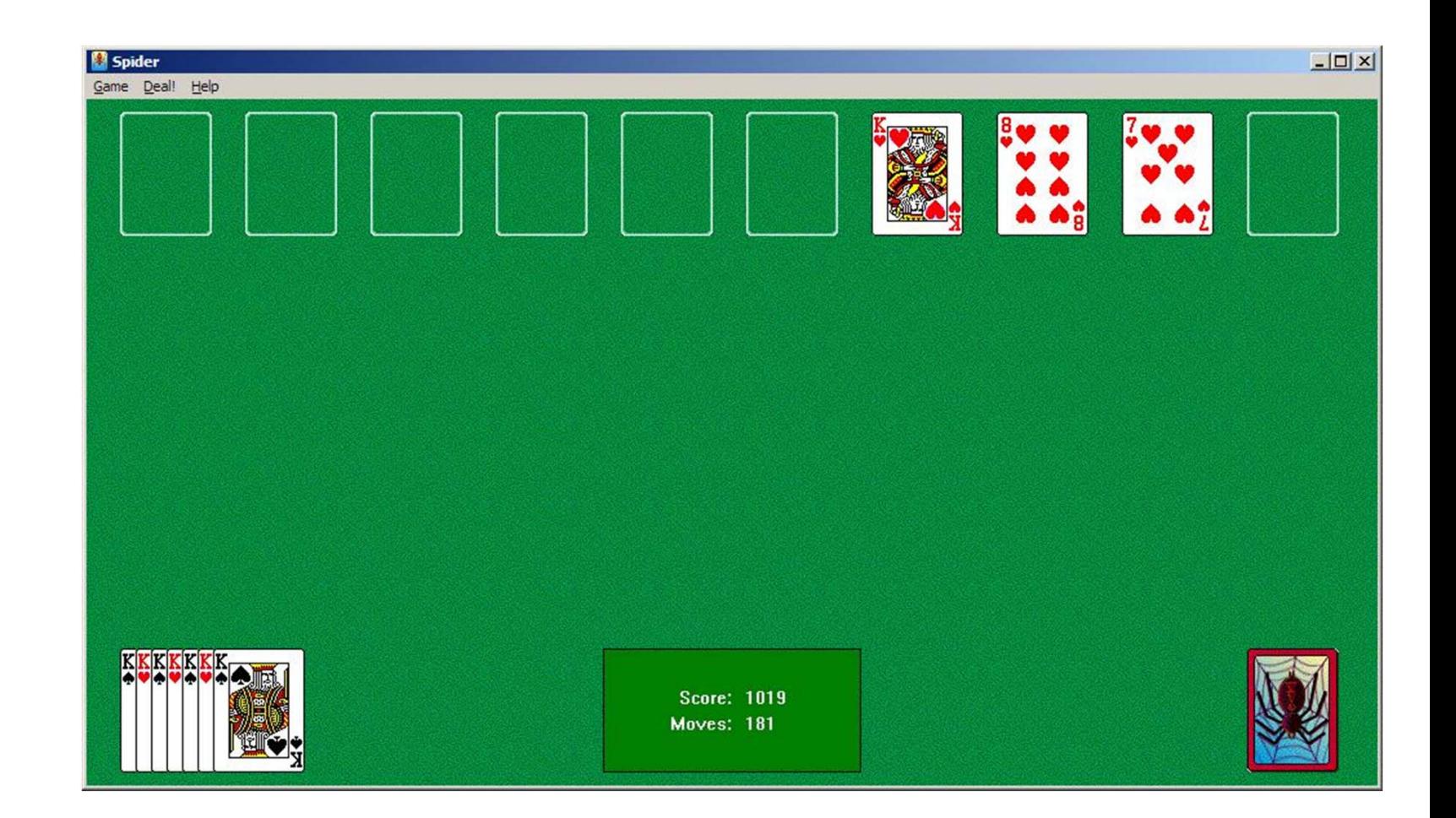

#### □ This program can delete any file you can

## Complexity in the Therac-25

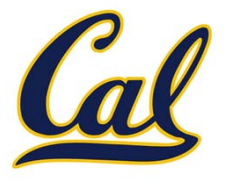

## Complexity in the Therac-25

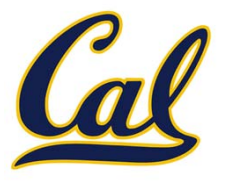

□ Abundant user interface issues

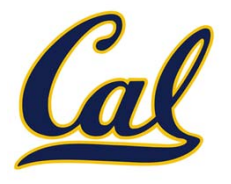

□ Abundant user interface issues

 $\Box$  Cursor position and field entry

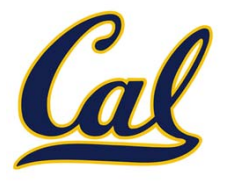

□ Abundant user interface issues

# $\Box$  Cursor position and field entry  $\square$  Default values

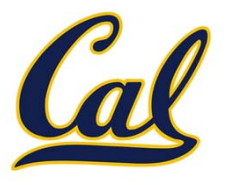

□ Abundant user interface issues

- □ Cursor position and field entry  $\square$  Default values
- □ Too many error messages

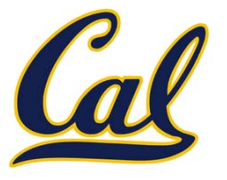

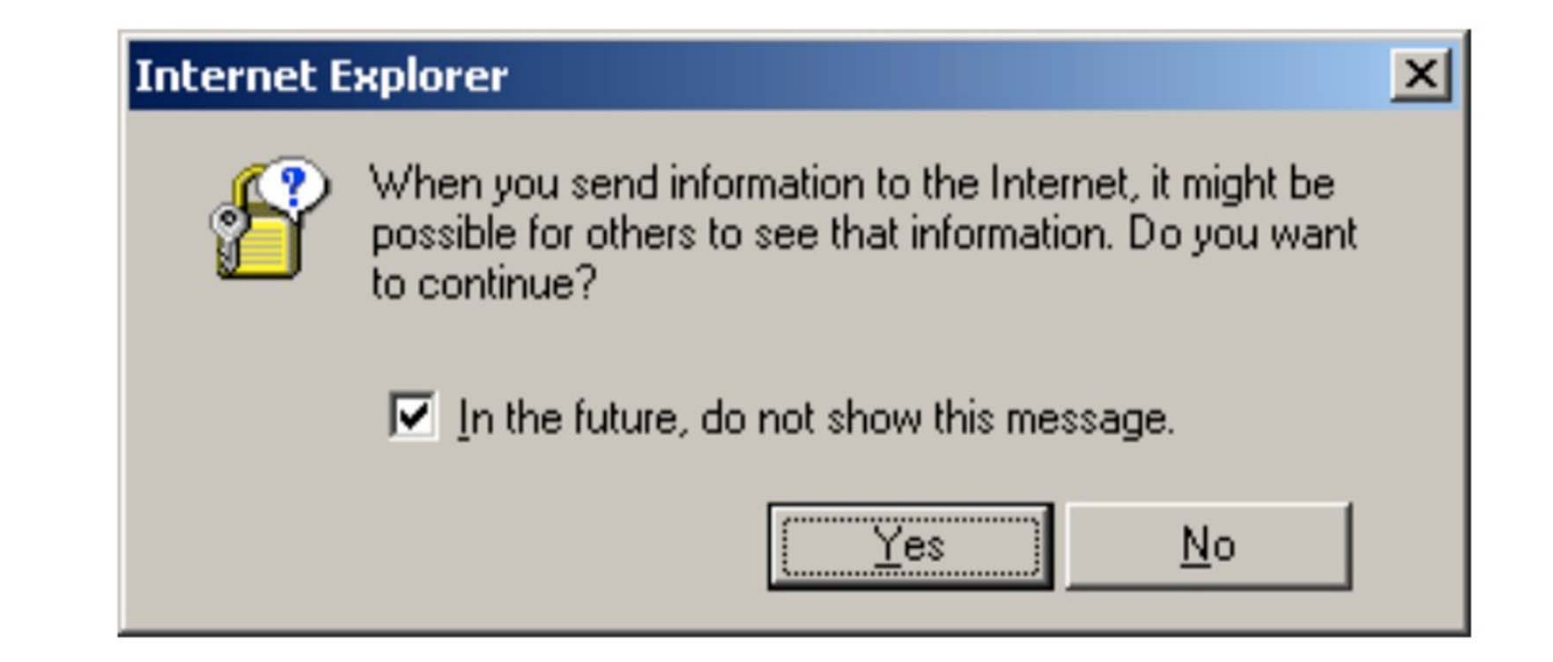

### Too many error messages

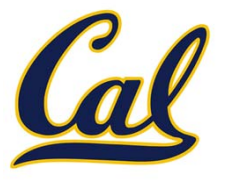

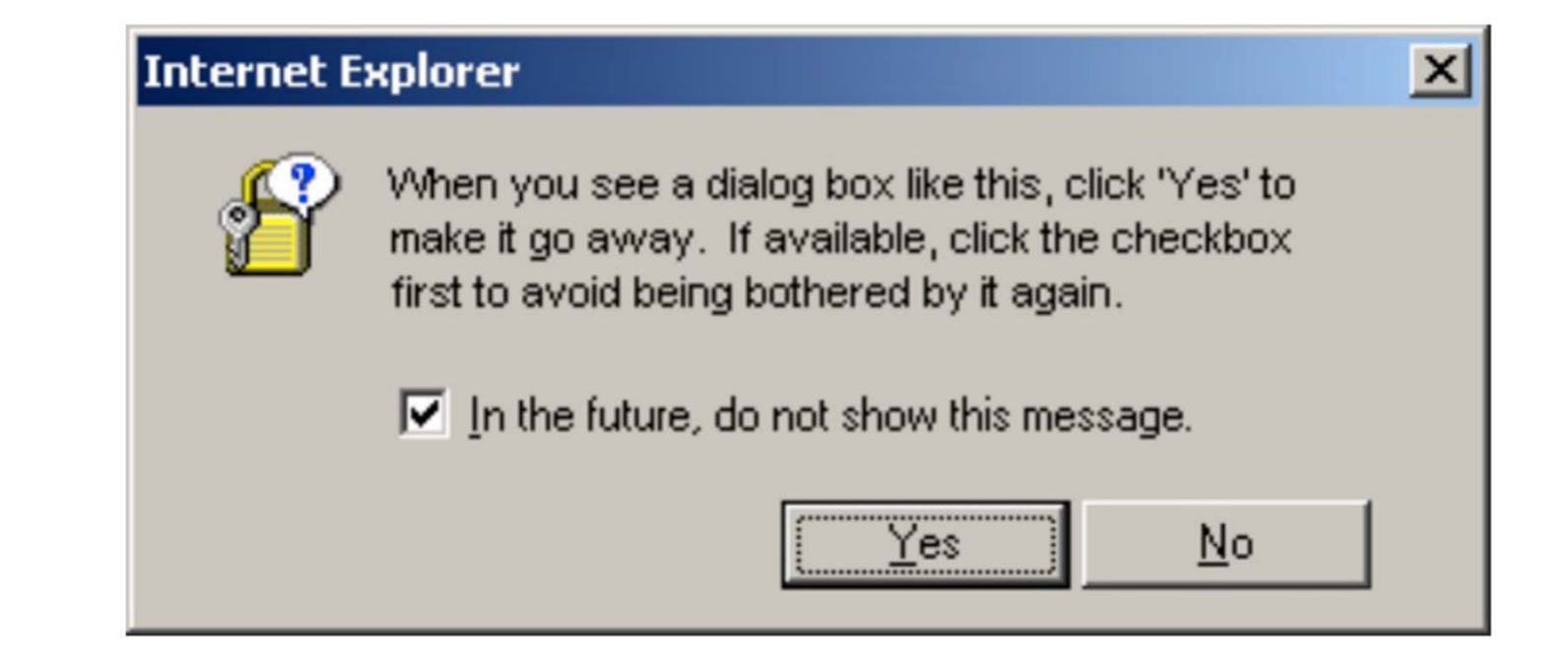

(More) Complexity in the Therac-25

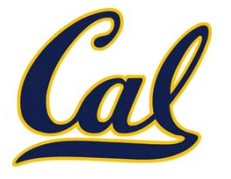

 $\square$  No atomic test-and-set

 $\Box$  No hardware interlocks

How can we solve these things?

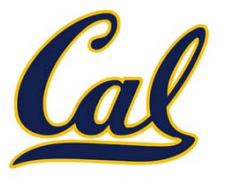

- □ Know your user
- □ Fail-Soft (or Fail-Safe)
- Audit Trail
- □ Correctness from the start
- □ Redundancy
## Fail‐Soft (or Fail‐Safe)

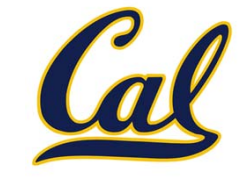

**def mutable\_rlist(): def dispatch(message, value=None): nonlocal contents if message == 'first': return first(contents) if message == 'rest': return rest(contents) if message == 'len': return len\_rlist(contents) ...**

**return dispatch**

## Fail‐Soft (or Fail‐Safe)

```
def mutable_rlist():
def dispatch(message, value=None):
    nonlocal contents
    if message == 'first':
        return first(contents)
    if message == 'rest':
        return rest(contents)
    if message == 'len':
        return len_rlist(contents)
    ...else:print('Unknown message')
return dispatch
```
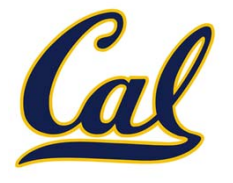

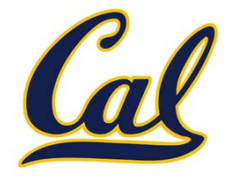

- □ Edsger Dijkstra: "On the Cruelty of Really Teaching Computing Sciences"
- □ CS students shouldn't use computers
- □ Rigorously prove correctness of their programs
- □ Correctness proofs
- □ Compilation (pre-execution) analysis

## On debugging

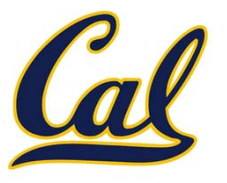

□ Black box debugging □ Glass box debugging □ Don't break what works

□ Golden rule of debugging...

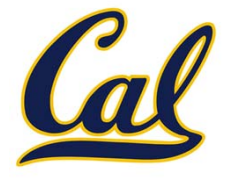

## □ "Debug by subtraction, not by addition"

Prof. Brian Harvey